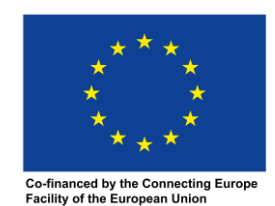

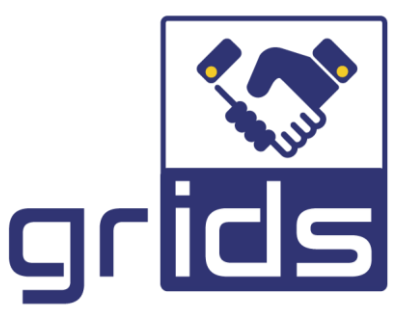

# **increasinG tRust with eId for Developing buSiness** D3.1 Business Attribute Aggregation (BAA)

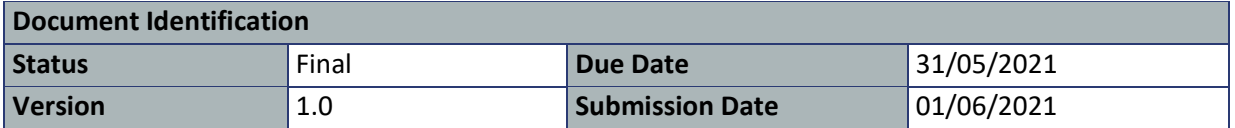

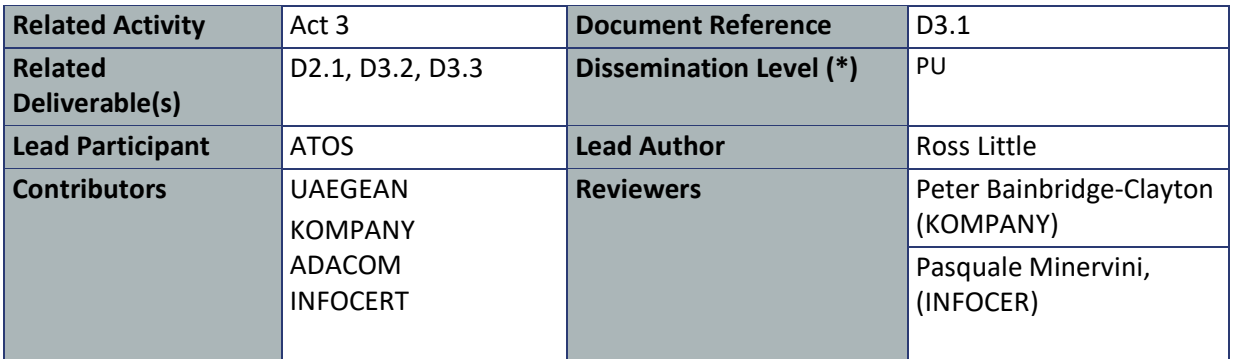

#### **Keywords**

Identity, Assurance, Trust, Framework, eIDAS, KYC, KYB, Claims, Business Registers, Banks, Relying Party, Data Consumer, Data Provider, OpenID Connect Provider, Legal Identity

This document is issued within the frame and for the purpose of the GRIDS project. This project has received funding from the European Union's Innovation and Networks Executive Agency – Connecting Europe Facility (CEF) under Grant Agreement No INEA/CEF/ICT/A2019/1926018; Action nº 2019-EU-IA-0044. The opinions expressed and arguments employed herein do not necessarily reflect the official views of the European Commission.

Each GRIDS Partner may use this document in conformity with the GRIDS Consortium Grant Agreement provisions.

(\*) Dissemination level: **PU**: Public, fully open, e.g. web; **CO:** Confidential, restricted under conditions set out in Model Grant Agreement; **CI:** Classified EU RESTRICTED, EU CONFIDENTIAL, **Int =** Internal Working Document, information as referred to in Commission Decision 2001/844/EC.

This document and its content are the property of the GRIDS Consortium. All rights relevant to this document are determined by the applicable laws. Access to this document does not grant any right or license on the document or its contents. This document or its contents are not to be used or treated in any manner inconsistent with the rights or interests of the GRIDS Consortium or the Partners detriment and are not to be disclosed externally without prior written consent from the GRIDS Partners.

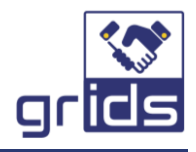

# <span id="page-1-0"></span>Document Information

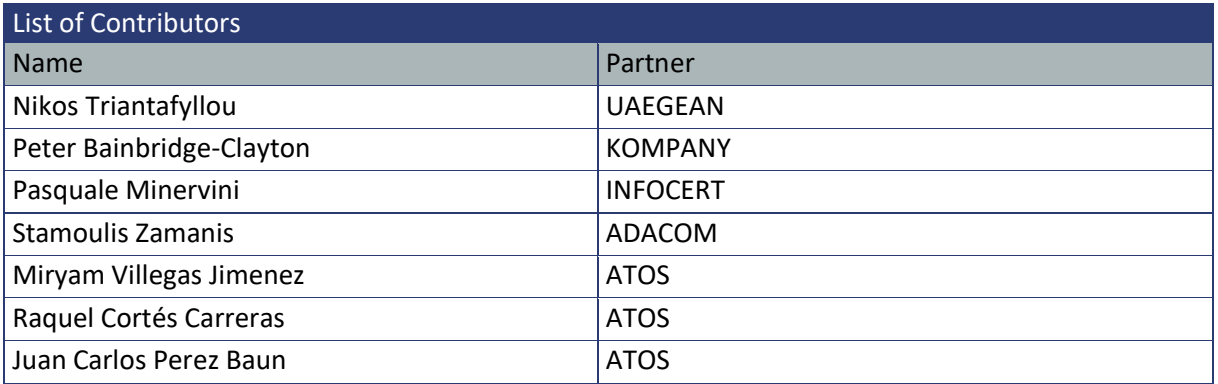

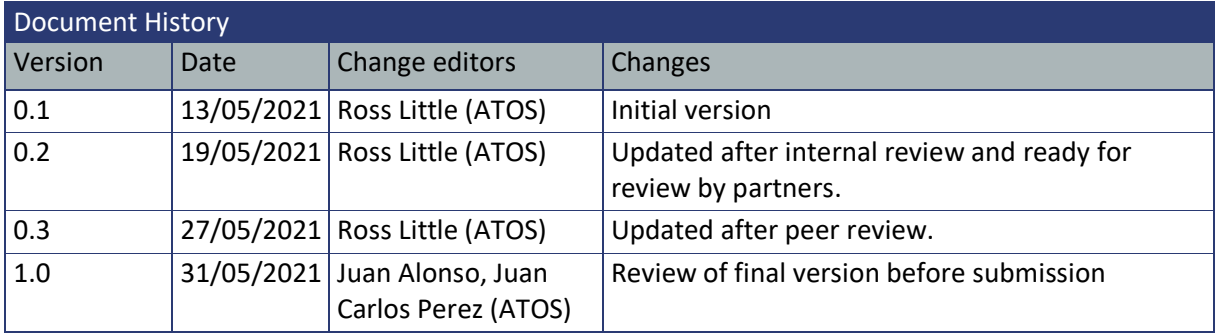

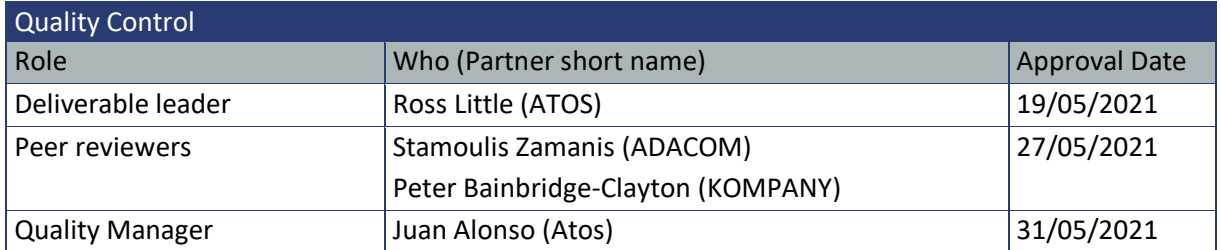

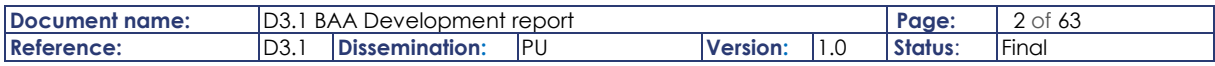

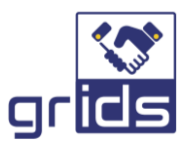

# <span id="page-2-0"></span>**Table of Contents**

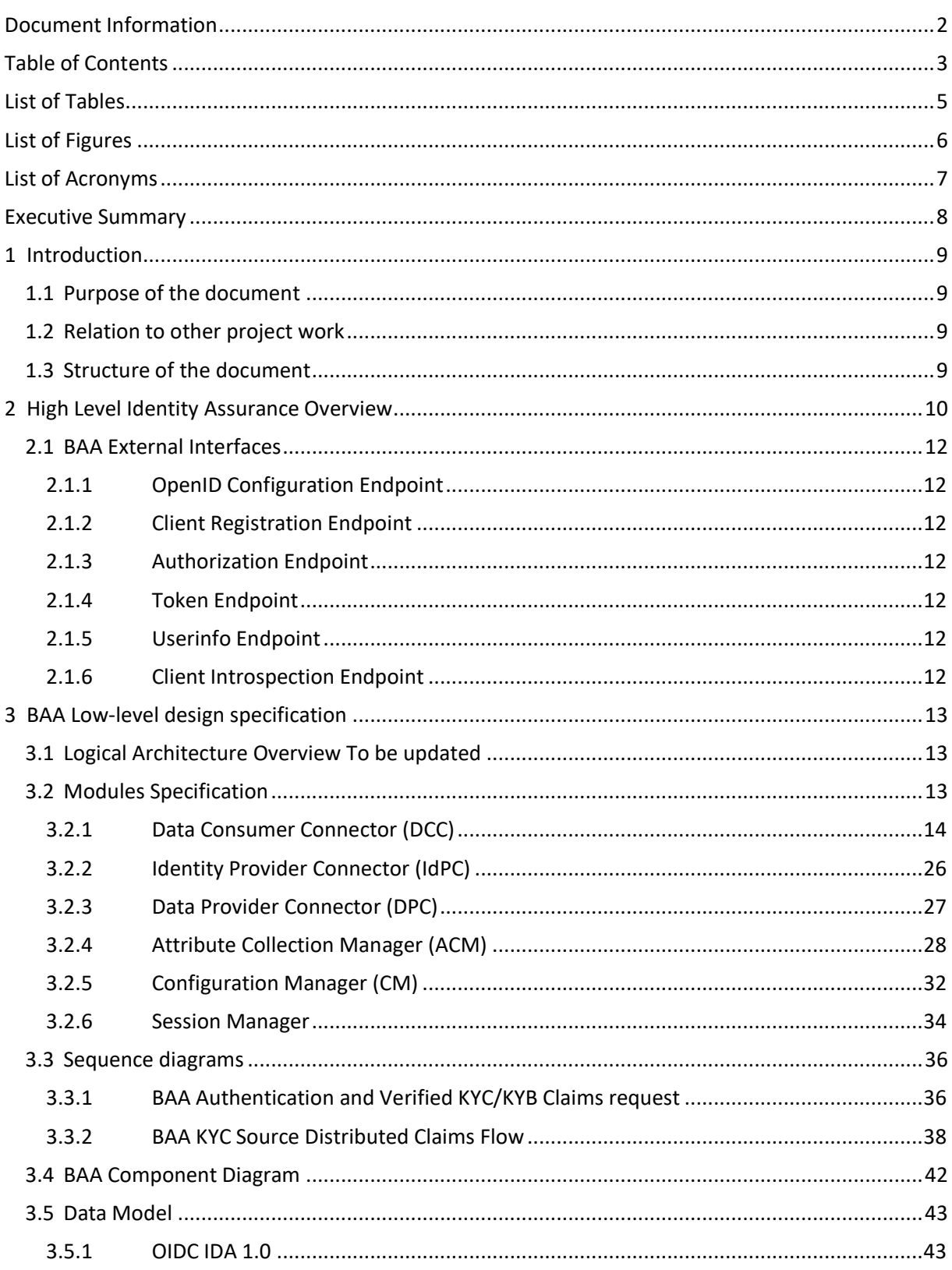

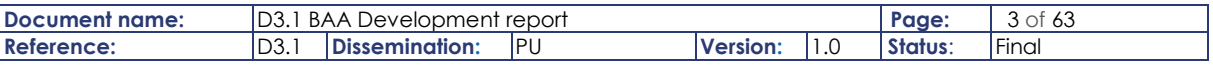

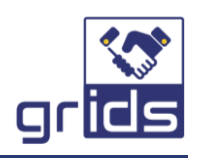

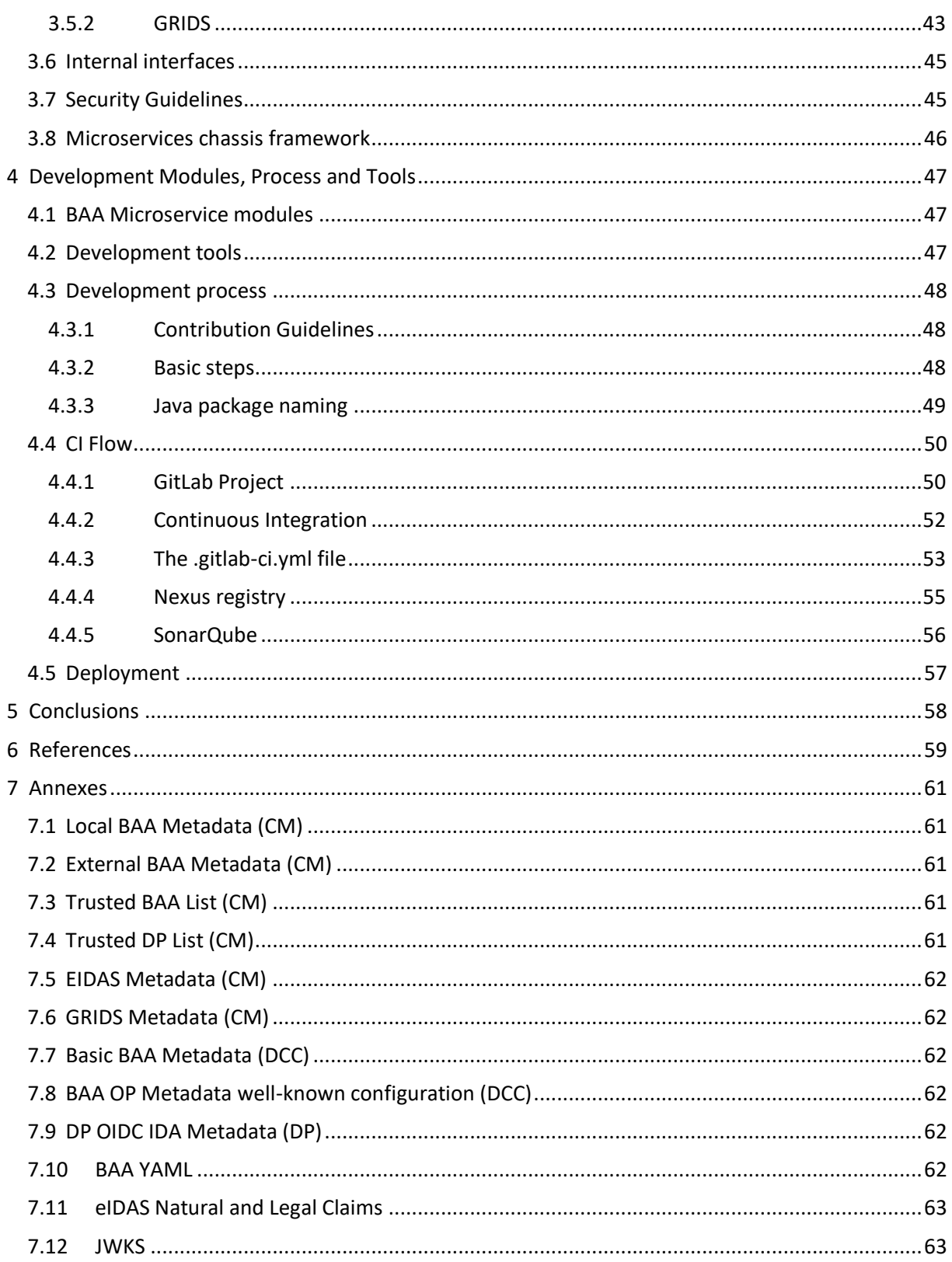

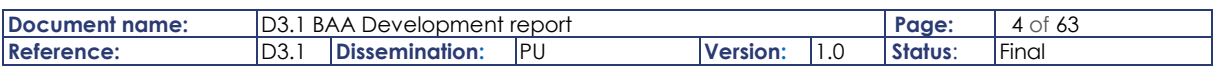

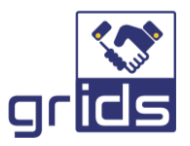

# <span id="page-4-0"></span>List of Tables

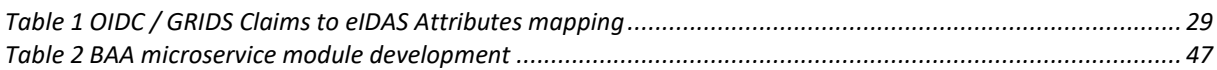

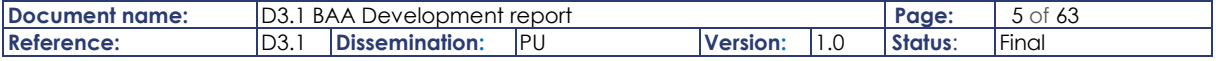

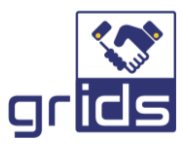

# <span id="page-5-0"></span>List of Figures

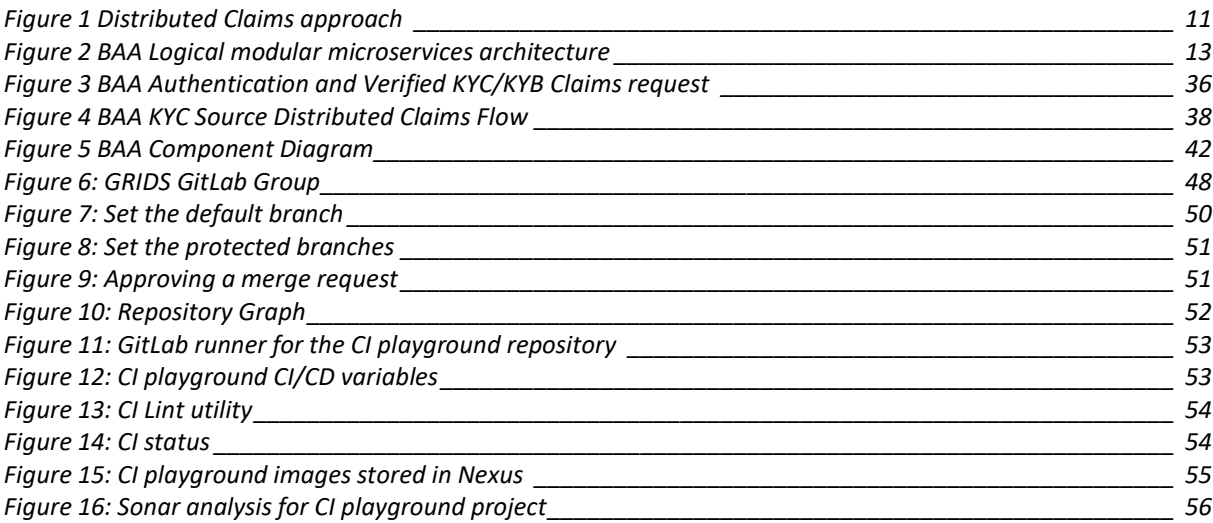

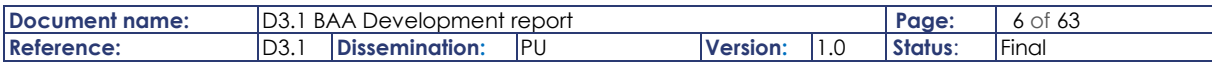

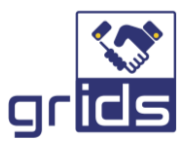

# <span id="page-6-0"></span>List of Acronyms

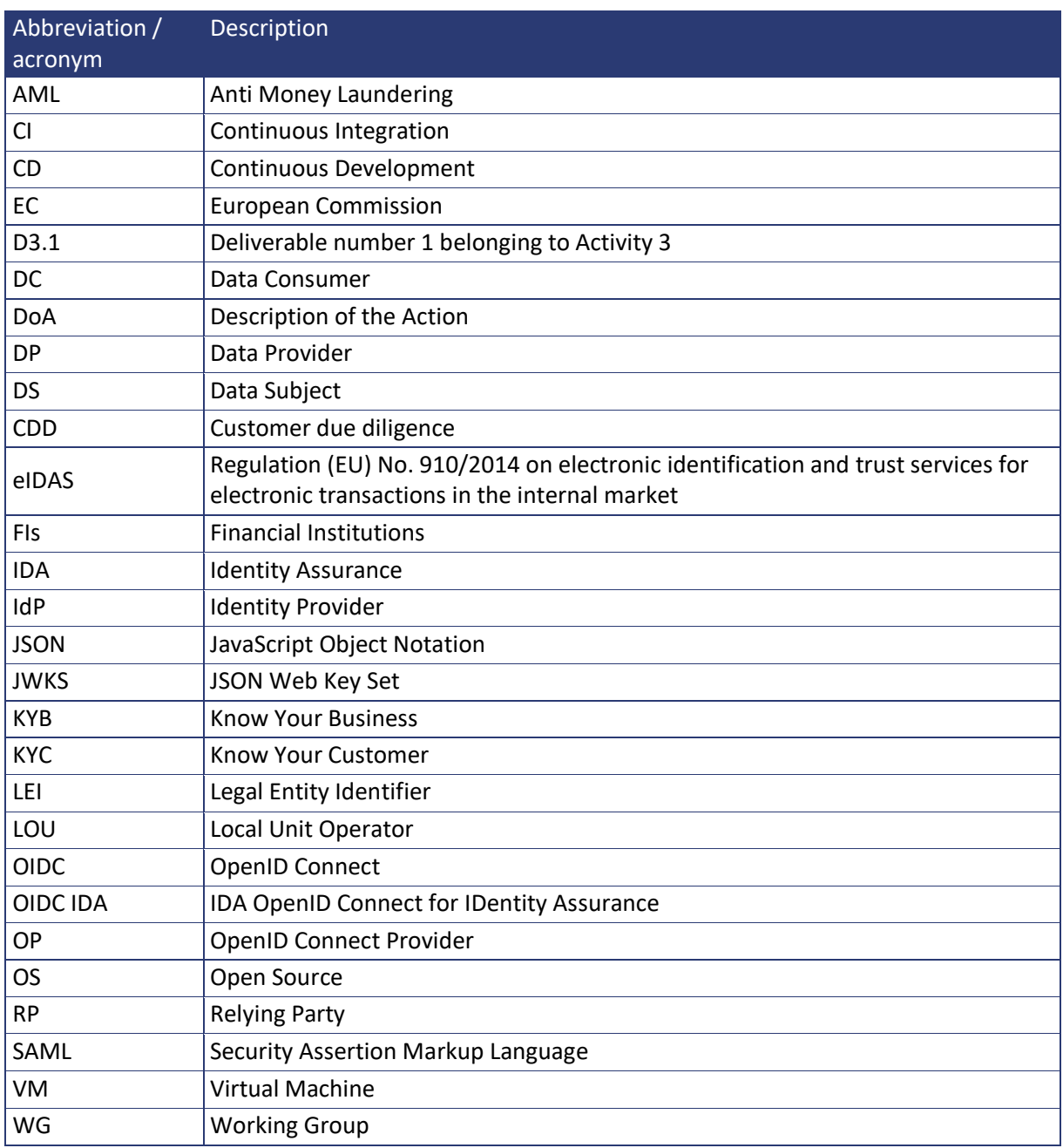

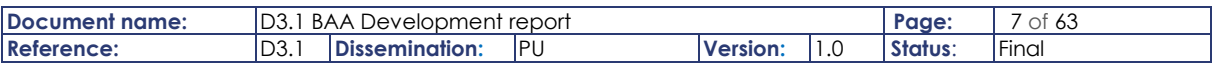

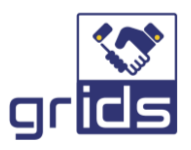

# <span id="page-7-0"></span>Executive Summary

The deliverable is a report covering the implementation of the Business Attribute Aggregator (BAA) module so that it satisfies the high-level design as carried out in Task 2.2. This report provides a recap of the high-level design before fully specifying the BAAs low-level design and interwork of each module is fully specified for the microservices developed and deployed for the GRIDS Project.

The BAA implementation follows the OIDC IDA 1.0 specification [\[7\],](#page-58-1) and as a next release for the specification is still being actively worked on by the OIDC IDA WG, members of GRIDS have attended the WG teleconferences and contributed to new updates to the specification based on our needs and experiences.

The CI/CD process executed for the project is also elaborated on which facilitated partner code to be uploaded to the Atos GitLab and generate docker containers and upload on Nexus automatically.

The result is a report that accurately reflects the developed BAA software modules and the design process.

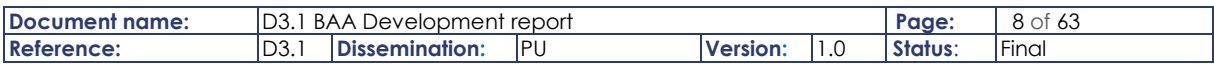

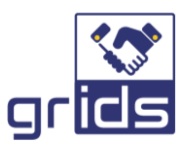

# <span id="page-8-0"></span>1 Introduction

## <span id="page-8-1"></span>1.1 Purpose of the document

The purpose of this document is to detail the GRIDS Business Attribute Aggregator (BAA) implementation design and development process. The BAA enables the authentication of natural and legal persons over eIDAS and uses this assured identity data in the further collection of Know Your Customer (KYC) & Know Your Business (KYB) claims from Data Providers, that are connected over the GRIDS BAA in a Distributed Claims Approach as specified by the OIDC IDA 1.0 specification [\[7\].](#page-58-1)

## <span id="page-8-2"></span>1.2 Relation to other project work

This deliverable covers the low-level design and implementation of the GRIDS BAA as per the Task 3.1 of the DOA and as such follows the high-level design specified in Task 2.2.

It supports the OIDC Distributed Claims Approach for querying Data Providers for KYC/KYB claims as per the interface realised in Task 3.2.

It interfaces with the eIDAS network via the SPHUB as is implemented in Task 3.3.

## <span id="page-8-3"></span>1.3 Structure of the document

This document is structured in 3 major chapters

- **Chapter 2** gives an overview of the high-level design elaborated in Task 2.2
- **Chapter 3** specifies the low-level design of the BAA
- **Chapter 4** describes the CI/CD process for GRIDS development

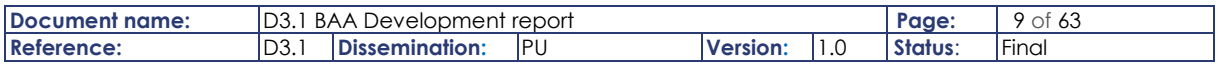

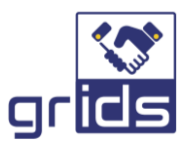

# <span id="page-9-0"></span>2 High Level Identity Assurance Overview

The implementation of the BAA is based on OpenID Connect for Identity Assurance 1.0 (aka "OIDC IDA 1.0"), Ref[\[3\],](#page-58-2) where it is acting as an OpenID Connect Provider (OP) . It supports authentication of both natural and legal identities over eIDAS and the querying of Data Providers for KYC/KYB claims with the authenticated identity of the Data Subject. The querying of the Data Provider for KYC/KYB claims is supported in a distributed claims approach, as specified in the OIDC Core specification [\[6\].](#page-58-3)

The following [Figure 1](#page-10-0) referenced from the high-level design [\[14\]](#page-58-4) demonstrates the high level interwork following the OIDC authorisation and distributed claims flow.

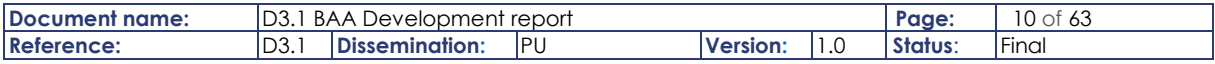

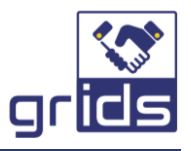

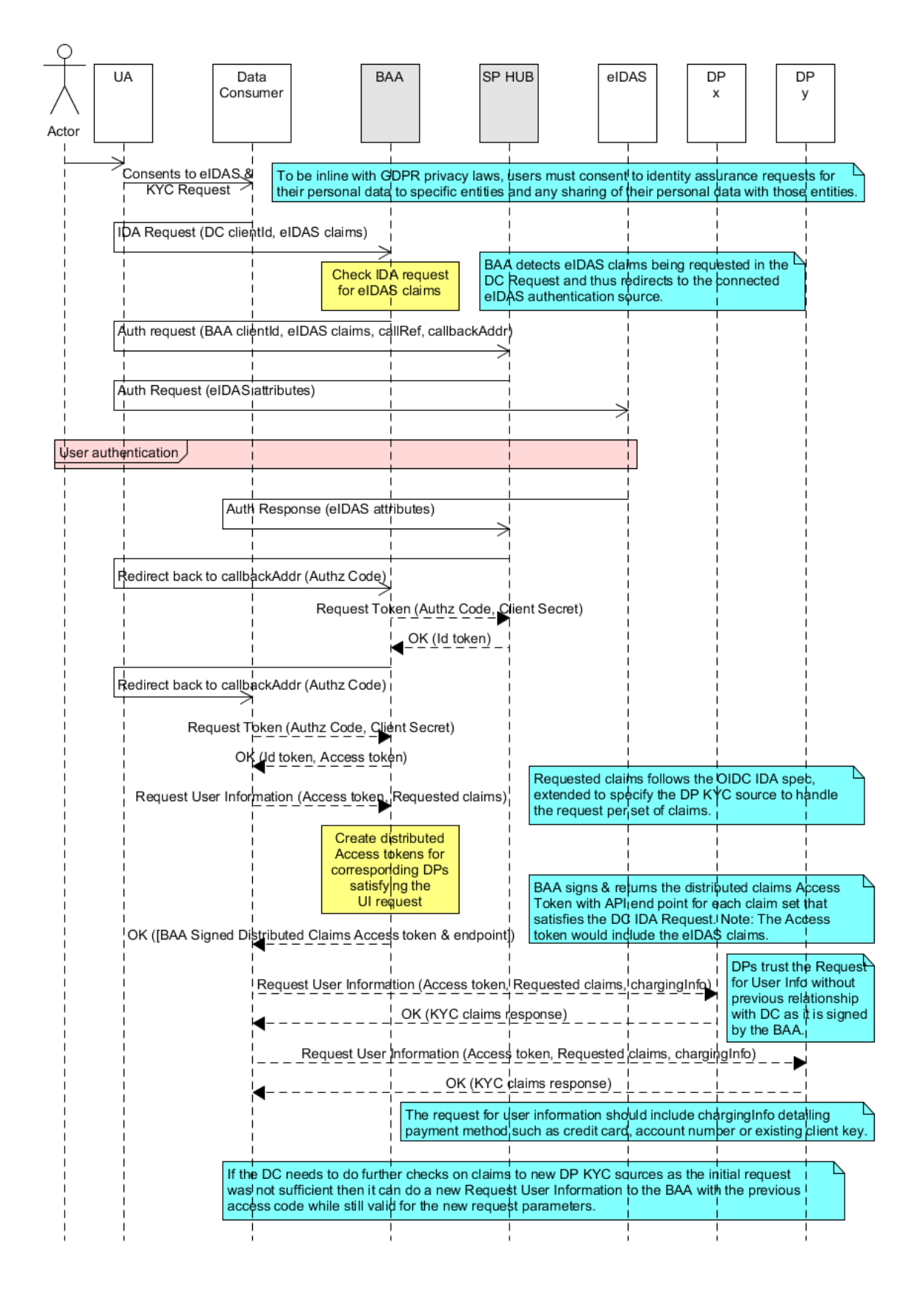

#### Figure 1 Distributed Claims approach

<span id="page-10-0"></span>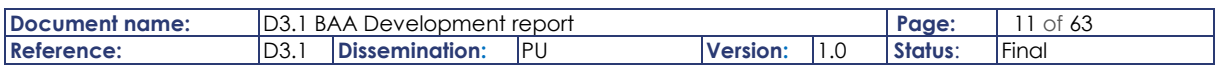

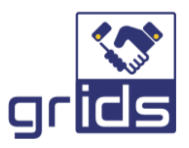

# <span id="page-11-0"></span>2.1 BAA External Interfaces

The BAA supports the following external interfaces:

## <span id="page-11-1"></span>2.1.1 OpenID Configuration Endpoint

The configuration of any GRIDS Endpoint: BAA or Data Provider can be retrieved via OpenID Configuration published by the respective Issuer. OpenID Providers supporting Discovery MUST make a JSON document available at the path formed by concatenating the string /well-known/openidconfiguration to the Issuer [\[4\].](#page-58-5)

## <span id="page-11-2"></span>2.1.2 Client Registration Endpoint

The Client Registration Endpoint is an OAuth 2.0 [\[15\]](#page-58-6) Protected Resource through which a new client registration can be requested. The OP MAY require an initial access token that is provisioned out-ofband (in a manner that is out of scope for this specification) to restrict registration requests to only authorized Clients or developers [\[5\].](#page-58-7)

## <span id="page-11-3"></span>2.1.3 Authorization Endpoint

The Authorisation Endpoint supports an OAuth 2.0 Authorization Request that requests that the End-User be authenticated by the Authorization Server [\[6\].](#page-58-3)

## <span id="page-11-4"></span>2.1.4 Token Endpoint

To obtain an Access token, an ID Token, and optionally a Refresh Token, the RP (Client) sends a Token Request to the Token Endpoint to obtain a Token Response, when using the Authorization Code Flow [\[6\].](#page-58-3)

## <span id="page-11-5"></span>2.1.5 Userinfo Endpoint

The UserInfo Endpoint is an OAuth 2.0 Protected Resource that returns Claims about the authenticated End-User. To obtain the requested Claims about the End-User, the Client makes a request to the UserInfo Endpoint using an Access token obtained through OpenID Connect Authentication [\[6\].](#page-58-3)

In this implementation the Userinfo Endpoint will return the userinfo response with distributed claim requests towards remote Userinfo Endpoints supported by GRIDS Data Providers to request Identity Assured claims as specified in the OIDC IDA 1.0 specification [\[7\].](#page-58-1)

## <span id="page-11-6"></span>2.1.6 Client Introspection Endpoint

The client introspection endpoint is an OAuth 2.0 endpoint, used by the Data Providers, that queries a client introspection token and returns a JSON document representing the metadata for the Data Consumer client [\[8\].](#page-58-8)

The client introspection endpoint and client introspection token are made available to the Data Provider (DP) in the distributed claims Userinfo request.

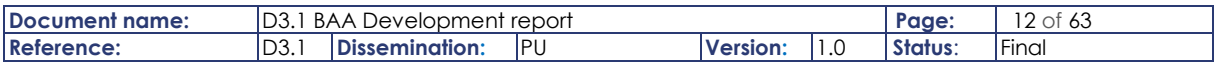

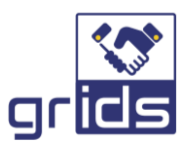

# <span id="page-12-0"></span>3 BAA Low-level design specification

The Business Attribute Aggregator is based on the existing ESMO microservices platform and inherits its architecture. GRIDS will add new modules and functionalities on the core microservice architecture design.

# <span id="page-12-1"></span>3.1 Logical Architecture Overview To be updated

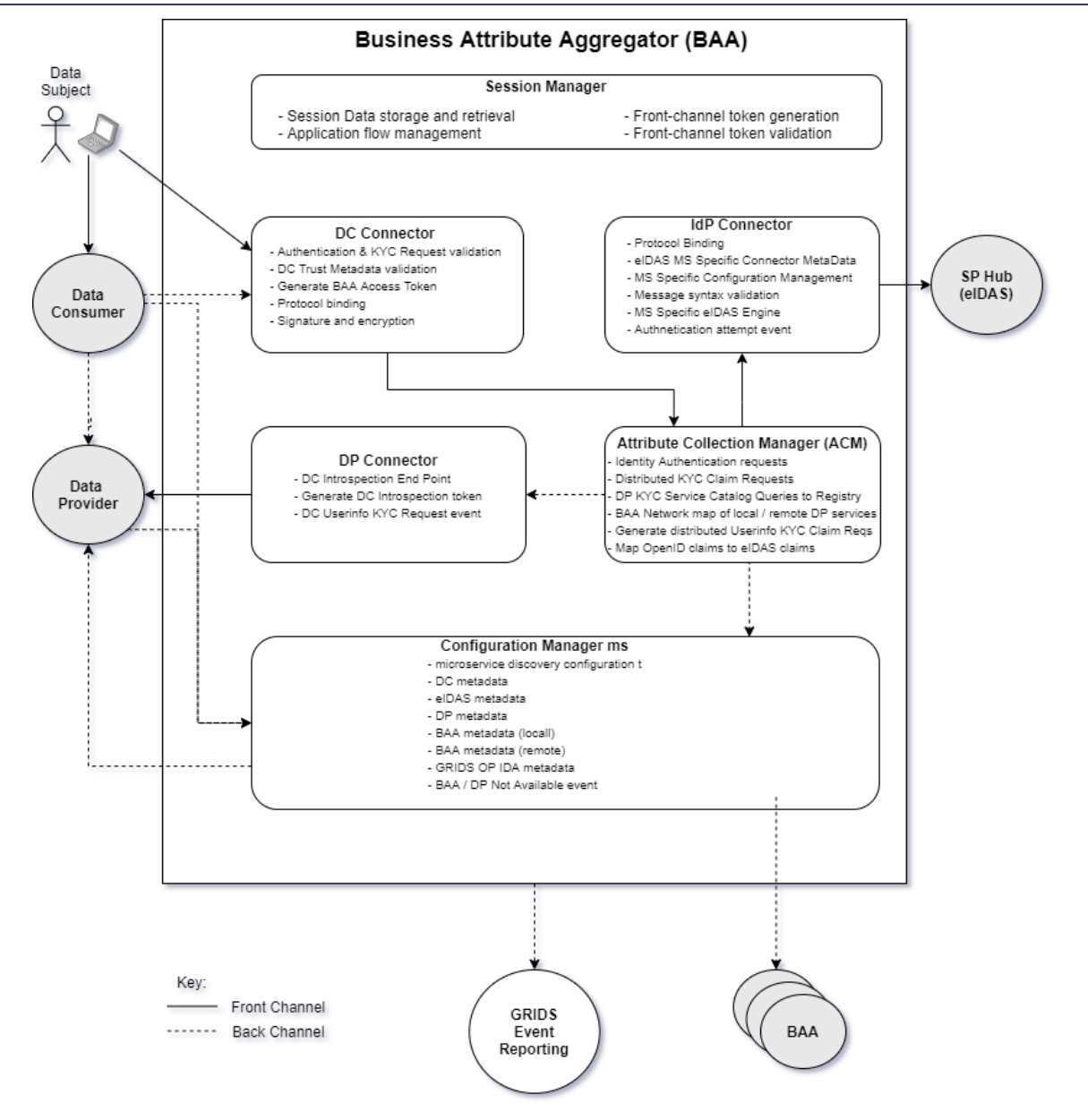

Figure 2 BAA Logical modular microservices architecture

# <span id="page-12-3"></span><span id="page-12-2"></span>3.2 Modules Specification

This section specifies the GRIDS components and details their low-level implementation details and also includes implementation notes that will serve as guides for the development of the modules.

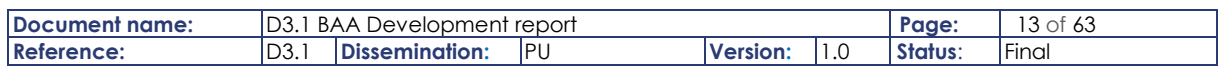

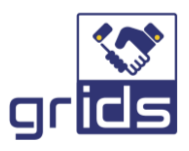

## <span id="page-13-0"></span>3.2.1 Data Consumer Connector (DCC)

The Data Consumer Connector microservice module implements the OIDC authorization interface to the Data Consumer (DC), which is also known as the Relying Party (RP) in claims-based applications.

### 3.2.1.1 OIDC Provider Metadata with IDA Trust framework

The DCC will support a configuration end point as described in OIDC Discovery 1.0 provider config information [\[16\].](#page-58-9) This will make available the OIDC end points and metadata needed for Data Consumer clients communicating with the BAA.

The BAA acts as an OP and will follow the OIDC IDA 1.0 specification to advertise the KYC/KYB Claims and trust framework it supports over distributed claim sources in the GRIDS network.

The DCC will offer a Configuration Endpoint, where its OP Metadata is published based on current compilation of supported claims and trust frameworks for the totality of the DPs connected over the GRIDS Network and the locally connected IdP(s).

Implementation note:

Accessing the OP Metadata is describe[d here.](https://openid.net/specs/openid-connect-discovery-1_0.html#ProviderConfig)

OP Metadata to support is described [here.](https://openid.net/specs/openid-connect-discovery-1_0.html)

OIDC IDA v1.0 specification OP Metadata is describe[d here.](https://openid.net/specs/openid-connect-4-identity-assurance-1_0.html#name-op-metadata)

The latest specification of OIDC IDA being worked on is availabl[e here.](https://bitbucket.org/openid/ekyc-ida/downloads/)

The following non-normative example of OP well-known configuration metadata from the OIDC IDA spe[c \[7\]](#page-58-1) shows how the BAA will advertise all the verified claims with trust framework supported over the GRIDS BAA.

```
{
...
    "verified_claims_supported":true,
    "trust_frameworks_supported":[
     "nist 800 63A ial 2",
     "nist<sup>800</sup>63A_ial_3"
    ],
    "evidence_supported":[
      "id_document",
      "utility_bill",
       "qes"
    ],
    "id_documents_supported":[
         "idcard",
         "passport",
         "driving_permit"
   \frac{1}{2},
    "id_documents_verification_methods_supported":[
         "pipp",
         "sripp",
         "eid"
   \frac{1}{\sqrt{2}} "claims_in_verified_claims_supported":[
       "given name",
      "family name",
        "birthdate",
```
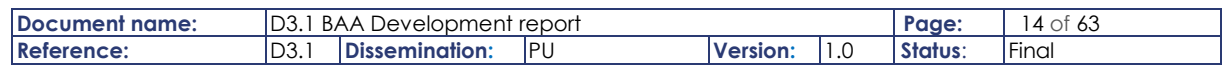

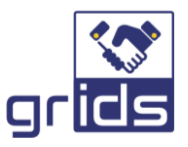

```
"place of birth",
        "nationalities",
        "address"
    ],
...
}
```
The basic well-known configuration data for the BAA is created on the DCC module, as per the example in section [7.8.](#page-61-3) Additionally, this will be complemented with:

- the OP IDA verified claims metadata: This will be supported by the OP Metadata being available on the CM (see section [3.2.5.1\)](#page-31-1) and includes:
	- o all verified KYC/KYB claims supported by the DPs over the GRIDS BAA.
	- o all verified identity claims supported by IdPs on the BAA.
- the list of trusted BAA authorization servers in the whole GRIDS network that can generate distributed claims towards the DPs and that DPs need to validate them as trusted issuers and verify their signed requests. It is included in OP Metadata claim as: "verified\_claims\_trusted\_issuers" and is obtained from the CM query on the GRIDS IDA metadata. This will support a future scenario where there can be multiple BAAs in a GRIDS network.

Note: The DCC will obtain all the above GRIDS IDA metadata by calling the Configuration Manager module for the GRIDS using: /metadata/externalEntities/{collectionId} where collectionId is "GRIDS". See section [3.2.5.5](#page-33-1) for more information.

The well-known configuration OP Metadata is periodically generated (configurable) so to publish the DP KYC/KYB verified claims that are available over the BAA.

An example of the well-known configuration OP Metadata publicly available on the BAA DCC module is given in section [7.8.](#page-61-6)

#### 3.2.1.2 JSON Web Key Set (JWKS)

The DCC will create a JSON Web Key Set (JWKS) specific for the BAA that it resides on.

#### 3.2.1.3 Data Consumer Registration

The DC Connector will handle all Data Consumer registrations to the BAA node. It will provide this on a managed basis, so that the DC client application first passes an approval process before being issued with an Access token to get authorized access to the GRIDS BAA registration endpoint, and be dynamically issued with a Client ID and Client Secret.

#### Implementation note:

The BAA OpenID Provider Metadata will be obtained at the discovery endpoint for the BAA and will provide the client registration endpoint, userinfo endpoint introspection endpoint, claims supported etc.

The link found [here](https://ldapwiki.com/wiki/Openid-configuration) is a useful reference.

The IDA Specification also will add the IDA metadata to be supported by the BAA. The following links [here](https://openid.net/specs/openid-connect-4-identity-assurance-1_0.html#name-op-metadata) an[d here](https://openid.net/specs/openid-connect-discovery-1_0.html#ProviderConfigurationRequest) are useful references.

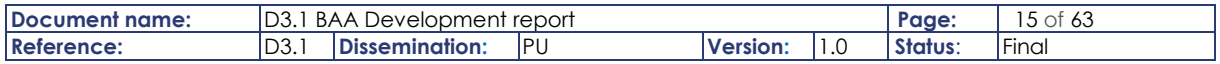

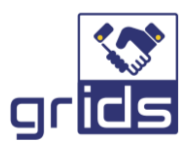

In order for a client to use the BAA they need to register. The DCC module of the BAA will implement OpenID Connect Dynamic Client Registration, which extends OAuth 2.0 Dynamic Client Registration Protocol and OAuth 2.0 Dynamic Client Registration Management Protocol<sup>1</sup>.

Specifically, GRIDS BAA aims to support two modes of registration:

- admin registration (console or REST endpoints) and
- client self-registration through the Client Registration Service of the BAA OIDC module

The Client Registration Service provides built-in support for Client Representations, OpenID Connect Client Meta Data and SAML Entity Descriptors. To invoke the Client Registration Services you usually need a token. The token can be a bearer token, an initial access token or a registration access token.

#### **Bearer-Token**:

The bearer token can be issued on behalf of a user or a Service Account [19].

#### **Initial Access token**:

The recommended approach to registering new clients is by using initial access tokens. An initial access token can only be used to create clients and has a configurable expiration as well as a configurable limit on how many clients can be created. An initial access token can be created through the admin console [19].

#### **Registration Access token**:

When a new client is created through the Client Registration Service the response will include a registration access token. The registration access token provides access to retrieve the client configuration later, but also to update or delete the client. The registration access token is included with the request in the same way as a bearer token or initial access token. Registration access tokens are only valid once, when it's used the response will include a new token [19].

#### Implementation note:

*"Upon OAuth 2.0 Client Registration the OAuth Client is assigned a Client\_id and a Client Secret (password) by the Authorization Server.The Client\_id and Client Secret is unique to the OAuth Client on that Authorization Server. Whenever the OAuth Client requests access to resources stored on that same Resource Server, the OAuth Client needs to Authenticate itself by sending the Client ID and the Client Secret to the Authorization Server."* Reference [\[18\].](#page-58-10)

Note that a client can use the Registration Access token it received during registration to be allowed to read its own confidential client metadata. See following reference for Registration Access token [here.](https://openid.net/specs/openid-connect-registration-1_0.html)

Upon successful registration the Data Consumer Metadata is retrieved from the clients well known configuration endpoint and stored in a list of DC metadata objects in the DCC. This [link](https://openid.net/specs/openid-connect-registration-1_0.html#ClientMetadata.) is a useful reference.

#### <span id="page-15-0"></span>3.2.1.4 Data Consumer Metadata

Some parameters of the Data Consumer client metadata will be made available to DPC module to support a Data Provider Introspection query (see section [3.2.3.2\)](#page-26-1) when a Data Consumer with a registered client Id is making requests to a Data Provider.

To provide for this the DCC supports a getClientMetadata API with the following client metadata claims returned:

- client\_id
- client\_name
- userinfo signed response alg
- userinfo encrypted response alg
- userinfo\_encrypted\_response\_enc

<sup>1</sup>[https://www.keycloak.org/docs/latest/securing\\_apps/#\\_client\\_registration](https://www.keycloak.org/docs/latest/securing_apps/#_client_registration)

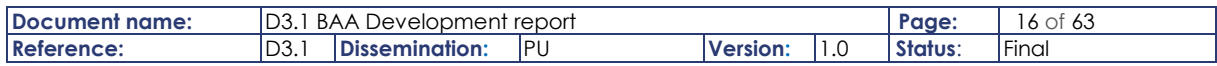

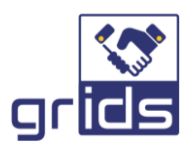

• jwks uri

## <span id="page-16-0"></span>3.2.1.5 Authentication and KYC/KYB Claims Request

This provides an external interface that will interact with the Data Consumers / Relying Parties to handle GRIDS eIDAS authentication and KYC/KYB Claims.

As of today, eIDAS legal person is only supported by one country in the EU (Netherlands<sup>2</sup>) and therefore the more common flow of authenticating a natural person will be given as example in the flow that is outlined in this section. In this scenario it is further needed for the client Data Consumer to provide the Legal Person Identifier and/or Legal Name used to query the Data Provider KYB data.

Note:

If a legal person is authenticated this will follow the same flow and thus should also be supported in the same way, with the only difference being that the legal claims will be requested over eIDAS instead of the natural claims.

The interface follows a standard OIDC Authorization Code flow, to request the eIDAS authentication and KYC/KYB Claims. This flow is described in low-level detail below so to fully specify its implementation in this module, and is further depicted in a sequence diagram with high level flow description in section [3.3.](#page-35-0)

- 1. The DCC supports a front-channel https redirection from the Data Consumer to the BAAs authorisation endpoint requesting identity assured authentication and KYC/KYB Claims. The DC will send either an HTTP GET or POST request that includes the following required and recommended parameters:
	- **scope**: OpenID Connect requests must contain the openid scope value.
	- **response type**: Determines the authorization processing flow to be used. When using the Authorization Code Flow, this value is code.
	- **client id**: Client identifier that is valid at the OpenID Connect Provider.
	- **redirect\_uri**: Redirection URI to which the response will be sent. This value must exactly match one of the redirection URI values for the registered client at the OP.
	- **state**: Opaque value used to maintain state between the request and the callback.
	- **claims:** The Relying party uses this parameter, to request verified claims under userinfo and id\_token as shown in the implementation note below.

Additionally, in the case that the user is not able to authenticate against eIDAS as a legal person (but as a natural person) the DC should provide at least one of the following unverified claims for the Data Provider to be able to search the business claims:

- **legal\_person\_identifier**: Legal Person Identifier
- **legal\_name:** Legal Name

#### Implementation note:

 $\{$ 

A non-normative example of the OIDC IDA authentication and KYC/KYB Claims request is given below in the form of a JWT Token.

Note it should be in a JWT Token as opposed to a request format. See OIDC standard [section 6](https://openid.net/specs/openid-connect-core-1_0.html#ClaimsParameter) and also this [reference.](https://openid.net/specs/openid-connect-core-1_0.html#JWTRequests)

<sup>2</sup> <https://ec.europa.eu/cefdigital/wiki/pages/viewpage.action?pageId=74091935>

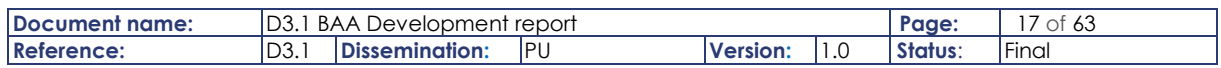

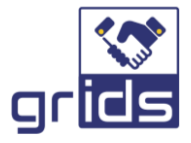

```
 "iss": "https://data_consumer.example.com",
    "aud": "https://BAA.example.com",
    "response_type": "code",
   "client_id": "s6BhdRkqt3",
    "redirect_uri": "https://data_consumer.example.oom/cb",
 "scope": "openid",
 "state": "af0ifjsldkj",
   "jti": "n-0S6 WzA2Mj",
   "max_{a} age": 86400,
 "legal_person_identifier": "375714X",
"legal name": "Acme Corporation",
        "claims": {
                 "userinfo": {
                          "verified_claims": {
                                    "verification": {
                                             "trust framework": {
                                                "value": "grids_kyb"
                                             },
                                             "userinfo_endpoint": { 
                                                      "value": 
"www.entiyid.com"
                                             },
                                             "evidence": [
                                              {
                                                "type": {
                                                         "value": 
"company register"
                                                },
                                                "registry": {
                                                      "organisation": {
                                                        "essential": false,
                                                         "purpose": "string"
                                                      },
                                                      "country": {
                                                        "essential": true,
                                                       "purpose": "string",
                                                       "value": "ES"
                                                      }
                                                },
                                                "time": {
                                                      "max age": 31000000,
                                                      "essential": true,
                                                      "purpose": "string"
                                                },
                                              "data": {
                                                      "essential": true,
                                                      "purpose": "string"
                                                },
                                                "extractURL": {
                                                      "essential": true,
                                                      "purpose": "string"
                                                },
                                                "document": {
                                                      "SKU": {
                                                         "value": "REX"
                                                         },
                                                      "option": {
                                                         "essential": false,
                                                         "purpose": "string"
                                                      }
                                                }
                                             }
                                             ]
                                    },
```
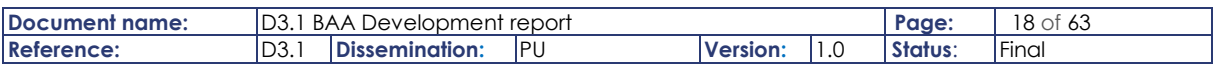

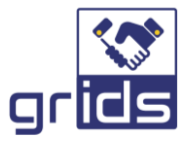

```
"claims": {
                                          "family_name": null,
                                          "given name": null,
                                          "birthdate": null,
                                          "legal_name": null,
                                          "legal_person_identifier": null,
                                          "lei": null,
                                          "vat_registration": null,
                                          "address": null,
                                          "tax reference": null,
                                          "sic": null,
                                          "business_role": null,
                                          "sub_jurisdiction": null,
                                          "trading_status": null
                                 }
                        }
           },
               "id_token":
                        "verified_claims": {
                                 "verification": {
                                          "trust_framework": {
                                             "value": "eidas"
                                          },
                                 },
                                 "claims": {
                                          "family_name": null,
                                          "given name": null,
                                          "birthdate": null,
                                          "person_identifier": null,
                                          "place of birth": null,
                                          "address": null,
                                          "gender": null
                                 }
                        }
  }
 }
```
2. The received id token request for eIDAS initiates the DCC to analyse the requested verified claims and redirect the user to the ACM with an SP Request and then to the Identity Provider Connector to proceed to authenticate the user over eIDAS (via the SPHUB) for the requested eIDAS claims.

```
Implementation note:
A non-normative example of the SP Request is given below.
{ 
    "issuer" : "https://dataConsumer.example1.com", 
    "type" : "Request", 
    "recipient" : "https://baa.example1.com/dcc", 
    "id" : "6c0f70a8-f32b-4535-b5f6-0d596c52813a", 
    "attributes" : [ 
       \{ "friendlyName":"given_name, 
             "isMandatory":true 
         }, 
         { 
             "friendlyName":"family_name",
```
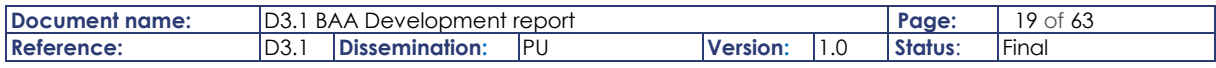

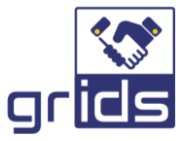

```
 "isMandatory":true 
        }, 
        { 
            "friendlyName":"person_identifier", 
            "isMandatory":true 
        }, 
\{ "friendlyName":"birthdate", 
            "isMandatory":true 
        }, 
\{ "name":"address", 
            "isMandatory":false 
        } 
   ] 
   }, 
    "spMetadata" : { 
        "entityId" : "https://dataConsumer.example1.com", 
        "defaultDisplayName" : "Data Consumer Example" 
 "location" : "ES|Spain", 
 "protocol" : "OIDC", 
        "microservice" : ["DCCms001"], 
        "endpoints" : [ 
\{ "type":"AssertionConsumerService", 
                "method":"HTTP-POST", 
                "url":"https://dataConsumer.example1.com/acs.php" 
 } 
        ], 
        "securityKeys" : [ 
           { 
                "keyType":"RSAPublicKey", 
                "usage":"signing", 
                "key":"MDAACaFgw...xFgy=" 
            }, 
 { 
                "keyType":"RSAPublicKey", 
                "usage":"encryption", 
                "key":"MDAACaFgw...xFgy=" 
 } 
 ], 
 "encryptResponses" : false, 
        "supportedEncryptionAlg" : ["AES256","AES512"], 
        "signResponses": true, 
       "supportedSigningAlg" : ["RSA-SHA256"] 
    } 
}
```
3. Once authenticated the DCC will return the authorisation code to the user agent which the DC will use to request the access token and id token.

```
Implementation note:
A non-normative example of the Authorisation Code HTTP response is given below.
HTTP/1.1 302 Found
Location: 
https://client.example.com/cb?code=SplxlOBeZQQYbYS6WxSbIA&state=xyz
```
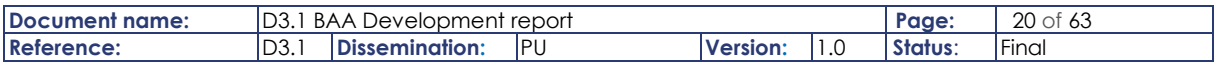

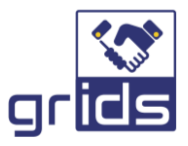

4. The DC will now make a request to the BAA token endpoint with the authorisation code which will return the user's identity token, and also a self-describing access token to the DC. It is the DCC that will be responsible for building the identity token and access token.

```
Implementation note:
A non-normative example of the request to the token endpoint is given below.
POST /token HTTP/1.1
Host: server.example.com
Authorization: Basic czZCaGRSa3F0MzpnWDFmQmF0M2JW
Content-Type: application/x-www-form-urlencoded
grant_type=authorization_code&code=SplxlOBeZQQYbYS6WxSbIA&redirect_uri=http
s%3A%2F%2Fclient%2Eexample%2Ecom%2Fcb
A non-normative example of the response from the token endpoint is given below with a signed and base64Url 
encoded Id Token and also access token. The access token will be similarly signed for self-describing access 
tokens.
   HTTP/1.1 200 OK
   Content-Type: application/json
   Cache-Control: no-store
   Pragma: no-cache
\{"access token": "SlAV32hkKG.yyuyyfyu6.vjh75WEdf",
    "token_type": "Bearer",
    "refresh_token": "8xLOxBtZp8",
    "expires_in": 3600,
    "id_token": "eyJhbGciOiJSUzI1NiIsImtpZCI6IjFlOWdkazcifQ.ewogImlzc
      yI6ICJodHRwOi8vc2VydmVyLmV4YW1wbGUuY29tIiwKICJzdWIiOiAiMjQ4Mjg5
      NzYxMDAxIiwKICJhdWQiOiAiczZCaGRSa3F0MyIsCiAibm9uY2UiOiAibi0wUzZ
      fV3pBMk1qIiwKICJleHAiOiAxMzExMjgxOTcwLAogImlhdCI6IDEzMTEyODA5Nz
      AKfQ.ggW8hZ1EuVLuxNuuIJKX_V8a_OMXzR0EHR9R6jgdqrOOF4daGU96Sr_P6q
      Jp6IcmD3HP99Obi1PRs-cwh3LO-p146waJ8IhehcwL7F09JdijmBqkvPeB2T9CJ
      NqeGpe-gccMg4vfKjkM8FcGvnzZUN4_KSP0aAp1tOJ1zZwgjxqGByKHiOtX7Tpd
      QyHE5lcMiKPXfEIQILVq0pc_E2DzL7emopWoaoZTF_m0_N0YzFC6g6EJbOEoRoS
      K5hoDalrcvRYLSrQAZZKflyuVCyixEoV9GfNQC3_osjzw2PAithfubEEBLuVVk4
      XUVrWOLrLl0nx7RkKU8NXNHq-rvKMzqg"
 }
```
5. Next the DC will query the BAAs Userinfo endpoint with the self-describing access token on the BAA (on the DCC) for the requested KYC/KYB Claims(received in the previous step with the eIDAS requested claims).

Implementation note:

A non-normative example of a signed and encrypted userinfo request with self-describing bearer access token to the BAA userinfo endpoint is given below.

```
 GET /userinfo HTTP/1.1
 Host: server.example.com
```
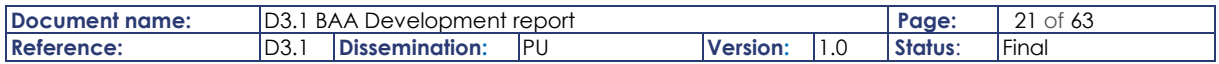

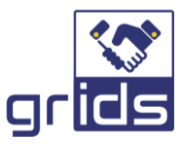

Authorization: Bearer ZyJhbGciOicifQ.ewogImlI1wbGUwKiOiAiMjQ4.NzYxMDA

6. Upon reception of a back-channel UserInfo request with self-describing Access token to the BAAs Token endpoint, the DCC decodes it and sends the "verified\_claims" in the request (userinfoReq) to the ACM module to obtain the distributed KYC DP Source endpoints and corresponding self-describing access tokens, that will satisfy the KYC verified claims requested by the DC.

#### Implementation note:

```
A non-normative example of the received Access token on the BAAs userinfo endpoint is given below.
{
"jti":"knm34l45jl45l",
"client_id":"https://DC.example.com",
"legal_person_identifier": "375714X",
"legal_name": "Acme Corporation",
"verified_claims": {
        "verification": {
                 "trust_framework":"eidas",
                 "identity_assurance_level": "substantial",
                 "time": "2012-04-22T11:30Z"
                 },
        "claims": {
                 "given name": "John",
                 "family name": "Smith",
                 "birthdate": "1971-04-17",
                 "person_identifier": "X731Z219A",
                 "address": {
                          "country": null,
                          "street_address": "George Street 123",
                          "locality": "Glasgow",
                          "postal_code": "G1 1QD"
                 }
        }
},
"claims": {
        "userinfo": {
                 "verified_claims": 
                 {
                          "verification": {
                                  "trust framework": {
                                    "value": "grids kyb"
                                   },
                                   "userinfo_endpoint": {
                                           "value": "www.entiyid.com"
                                   },
                                   "evidence": [
                                    {
                                      "type": {
                                           "value": "company_register"
                                     },
                                      "registry": {
                                            "organisation": {
                                              "essential": false,
                                              "purpose": "string"
\},
                                            "country": {
                                              "essential": true,
```
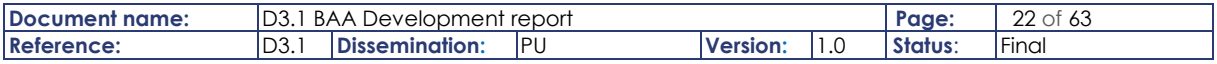

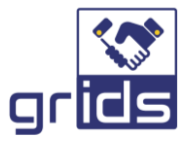

```
 "purpose": "string",
                                         "value": "ES"
 }
                                 },
                                  "time": {
                                       "max_age": 0,
                                       "essential": true,
                                       "purpose": "string"
                                },
                                "data": {
                                       "essential": true,
                                       "purpose": "string"
                                 },
                                 "extractURL": {
                                       "essential": true,
                                       "purpose": "string"
                                  },
                                 "document": {
                                       "SKU": {
                                         "value": "REX"
\},
                                       "option": {
                                         "essential": false,
                                         "purpose": "string"
 }
                                 }
                               }]
                       },
                       "claims": {
                               "family name": null,
                              "given name": null,
                               "birthdate": null,
                              "legal name": null,
                              "legal_person_identifier": null,
                              "lei": null,
                              "vat_registration": null,
                               "address": null,
                              "tax reference": null,
                               "sic": null,
                               "business_role": null,
                              "sub_jurisdiction": null,
                               "trading_status": null
                       }
               }
   }
}
}
```
7. The self-describing UserInfo access tokens are returned to the DCC as JWTs encoded in Base64url by the ACM, and as per the security requirements in section [3.7](#page-44-1) the DCC will both sign and encrypt the received Base64url encoded access token, with the signing performed first and then the encryption as recommended in section 11.2 of RFC7519. The encryption key to use will also be provided in the userinfoReq response from the ACM.

Implementation note: A non-normative example of the userinfoReq response from the ACM to the DCC is given is sectio[n 3.2.4.2.](#page-28-1)

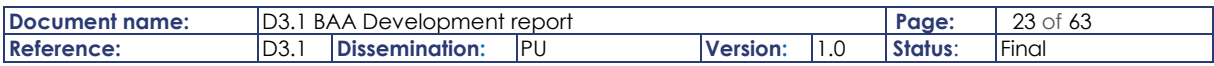

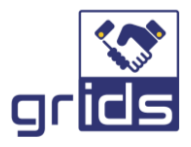

8. The DCC will then return the Userinfo response to the DC which will continue the query to the DP KYC Sources directly for the user's verified claims.

```
Implementation note:
A non-normative example of the userinfo access token received at the Data Provider is given below.
{
"iss":"https://BAA.1.example.com",
"sub":"X731Z219A",
"aud":"https://DP.anotherexample.com",
"scope":"openid",
"exp":"1311281970",
"iat":"1311280970"
"jti":"knm34l45jl45l",
"txn": "12347565411142194650508795011123",
"client_id":"https://DC.example.com",
"client_introspection_uri":"https://GRIDS.BAA1234.com/clients?id=https://DC
.example.com",
"client_introspection_access_token":"78y98yy98hyubui989y898y98yh8h8y7",
"legal_person_identifier": "375714X",
"legal_name": "Acme Corporation",
"verified_claims": {
        "verification": {
                 "trust_framework":"eidas",
                 "identity_assurance_level": "substantial",
                 "time": "2012-04-22T11:30Z"
                },
        "claims": {
                 "given name": "John",
                 "family name": "Smith",
                 "birthdate": "1971-04-17",
                 "person_identifier": "X731Z219A",
                 "address": {
                         "country": null,
                         "street_address": "George Street 123",
                         "locality": "Glasgow",
                         "postal_code": "G1 1QD"
                 }
        }
},
"claims": {
        "userinfo": {
                 "verified_claims": {
                         "verification": {
                                  "trust framework": {
                                    "value": "grids kyb"
                                  },
                                  "evidence": [
                                   {
                                     "type": {
                                             "value": "company_register"
                                     },
                                     "registry": {
                                           "organisation": {
                                             "essential": false,
                                             "purpose": "string"
\},
                                            "country": {
                                             "essential": true,
                                             "purpose": "string",
                                             "value": "ES"
 }
```
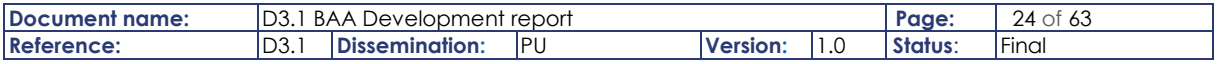

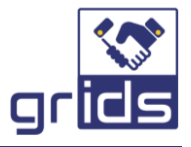

```
 },
                               "time": {
                                   "max age": 0,
 "essential": true,
 "purpose": "string"
                               },
                               "data": {
                                    "essential": true,
                                    "purpose": "string"
                               },
                               "extractURL": {
                                    "essential": true,
                                    "purpose": "string"
                               },
                               "document": {
                                    "SKU": {
                                      "value": "REX"
\},
                                    "option": {
                                      "essential": false,
                                      "purpose": "string"
 }
                               }
                             }
                            ]
                     },
                     "claims": {
                            "given name": null,
                            "family name": null,
                            "birthdate": null,
                            "legal_name": null,
                            "legal person identifier": null,
                            "lei": null,
                            "vat_registration": null,
                            "address": null,
                            "tax reference": null,
                            "sic": null,
                            "business_role": null,
                            "sub_jurisdiction": null,
                            "trading_status": null
                     }
              }
   }
}
}
```
Additionally, it is possible that a DC has already authenticated a user and performed KYC queries to distributed userinfo endpoints and proceeds to request to the BAA to do more KYC queries with identity claims obtained from the initial DP KYC sources. In this case, the above process is repeated, but the DC can specify the "prompt" parameter set to "none" in the new authentication and claims request, and the user will not have to reauthenticate as long as the session is found on the BAA not expired.

For more detailed information on the flow and the interaction with the DPC module please see section: [3.3.](#page-35-0)

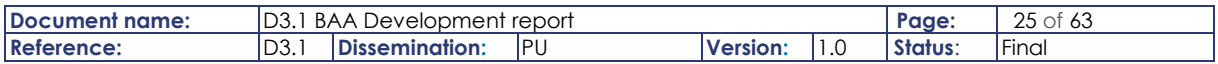

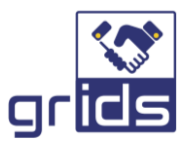

#### Implementation note:

The existing ESMO GW is used for the basis of the GRIDS microservices platform and the OIDC SP microservice will be used as the base code for the DCC. The spRequest will be used to handle the eIDAS authentication request with set of claims included in the attributeSet object and the verification properties, as specified in the OIDC IDA 1.0 specification [\[7\],](#page-58-1) will be included inside the properties object.

#### Implementation note:

Distributed access token generated by the BAA will include not just the userinfo claims being requested to the DP but also the identity claims with the values obtained by the eIDAS authentication. As the access token may therefore contain personal identity claims, it should be considered to be encrypted as agreed with the DP it is destined for. This security hardening feature will be considered in section [3.7.](#page-44-1)

Thi[s link](https://darutk.medium.com/oauth-access-token-implementation-30c2e8b90ff0) is a useful reference.

#### Implementation note:

The self-describing distributed Access token is also used by the ID4me architecture, and GRIDS should learn from their implementation.

Useful ID4ME references given [here,](https://id4me.org/files/ID4me_Technical_Overview_v1.3.pdf) [here](https://gitlab.com/ID4me/documentation/blob/master/id4ME%20Technical%20Specification.adoc) and [here.](https://gitlab.com/ID4me/identity-agent-prototype)

#### Implementation note:

This [link](https://darutk.medium.com/understanding-id-token-5f83f50fa02e) is a useful reference for building an Id Token.

#### <span id="page-25-0"></span>3.2.2 Identity Provider Connector (IdPC)

#### 3.2.2.1 Registration

The IdPC will manually configure the eIDAS metadata manually in the Configuration Manager. See a reference example of eIDAS Metadata in sectio[n 7.5.](#page-61-0)

#### 3.2.2.2 Authentication

The IdPC provides an external interface that will interact with sources of authentication. BAA deployments will connect identity providers as required for each deployment e.g. eIDAS, national IdPs etc. As the IdPs require the user to respond to security challenges, they will all be user-centred and front-channel.

The IdP Connector module also implements a generic internal interface to the Session Manager and Attribute Collection Manager modules respectively for receiving Authentication requests and returning responses to the corresponding modules of the BAA.

#### 3.2.2.3 IdPC Events

When an authentication is attempted it is reported the success or failure of the event and capturing non personal data such as success or fail and country authenticated.

The IdPC will forward the event to the platforms Centralised Event Logging & Reporting as described in the high-level design.

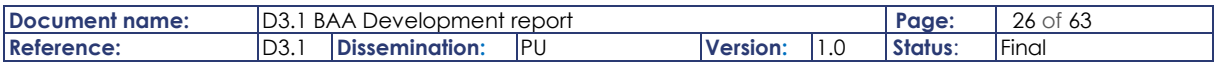

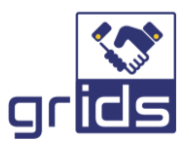

## <span id="page-26-0"></span>3.2.3 Data Provider Connector (DPC)

## 3.2.3.1 Registration

DPs apply to register out of band and supply a configuration end point to a GRIDS BAA operator to become part of the GRIDS Network. This process is handled in the configuration Manager described in section [3.2.5.1.](#page-31-1)

Any DPC instance will be able to support any Data Provider registered with the BAA.

The Data Provider will in turn query the BAAs well known OIDC configuration endpoint to obtain its list of trusted BAA issuers (verified claims trusted issuers) in the GRIDs network, so to be able to validate Userinfo requests issued by any of the entities in the trusted entity list. The DP will access the JWKS URI of the trusted BAA issuer to verify the signature of the userinfo request it received.

## <span id="page-26-1"></span>3.2.3.2 Data Consumer Client Introspection

The BAA will support the DPC primarily to offer a Data Consumer client introspection end point where the Data Provider can receive information on the Data Consumer so to confirm how it responds with the requested KYC/KYB Claims, as per specified signing and encryption algorithms and access to the DCs public key.

When the ACM previously created the distributed request for the Data Provider it made a generateClientIntrospectionAccessToken request to the DPC module for a specific client Id & transaction Id (TXN) so to restrict the access to the Data Consumer Client Introspection endpoint and obtain an authorisation token to query it. The DPC saves the Introspection access token with the client Id and TXN.

When the DP later queries the DC Client Introspection endpoint it will include the token in the body. The token is burned upon use, after a configurable timer times-out.

```
Implementation note: A non-normative example of a DP query and response to the client introspection point with the 
supplied URI is shown below.
POST /http://localhost:8080/dpc/dcIntrospection
Host: baa.example1-server.com
Authorization: Bearer vF9dft4qmT
Content-Type: application/json
"client id": " f87674bhb ",
A non-normative response is given below:
HTTP/1.1 200 OK
Content-Type: application/json
{
     "client_id": " f87674bhb ",
     "client_name": "Data Consumer XYZ",
     "userinfo_signed_response_alg": "RS256",
     "userinfo_encrypted_response_alg": "RSA-OAEP-256",
     "userinfo_encrypted_response_enc": "A128CBC-HS256",
    "jwks url": "https://dataconsumer.xyz.com/jwks.json"
}
```
Note: The DPC obtains the DC Client claims from the DCC microservice using the getClientMetadata API (see section [3.2.1.4\)](#page-15-0). To obtain the DCC microservice routing information

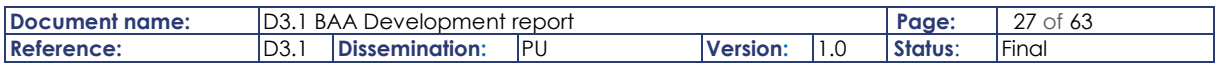

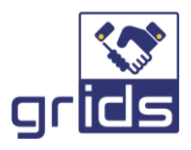

for this API, the DPC will contact the Configuration Manager to obtain the Data Consumer Connector endpoint to which to forward this metadata request.

## 3.2.3.3 DP Events

When a DP queries the DC Client Introspection endpoint, the DPC generates an event reporting the DC Client Introspection took place on the BAA for a specific Client Id and TXN Transaction Id. The TXN was associated with the Introspection Access token when it was generated in the DPC.

The DPC will forward the event to the platforms Centralised Event Logging & Reporting which is described in the high-level design.

## <span id="page-27-0"></span>3.2.4 Attribute Collection Manager (ACM)

## 3.2.4.1 Authentication + KYC Request handling

The role of the ACM module in conjunction with the Session Manager module is to provide a generic internal interface to the DC, IdP, DP Connector modules. In this way, KYC Requests received from the DC in any protocol are able to be redirected to the ACM over a generic interface for processing requests from DCs and routing them to locally connected IdPs for requested authentication claims and to DPs for KYC/KYB Claims.

As previously described in the high level design, the GRIDS BAA supports the OIDC IDA v1.0 specification [\[3\]](#page-58-2) and is designed to support both aggregated and distributed claims approaches. However, for this version of GRIDS BAA only the latter distributed approach is implemented.

As illustrated by the sequence diagram in section [3.3](#page-35-0) the ACM supports authentication for the eIDAS claims requested towards eIDAS and returning the authenticated claims with the required eIDAS trust framework in the attribute set of the SP Response.

The KYC/KYB Claims requested are supported as per the OIDC IDA 1.0 specification through distributed claims and described in the next section.

OpenID support standard claim names (see section 5.1 of the OIDC Core specification [\[6\]\)](#page-58-3) and some of these are not directly equivalent to eIDAS claims supported in GRIDS and therefore the ACM must do some mapping of the OpenID claim names to eIDAS friendly names as follows [\(Table 1\)](#page-28-0):

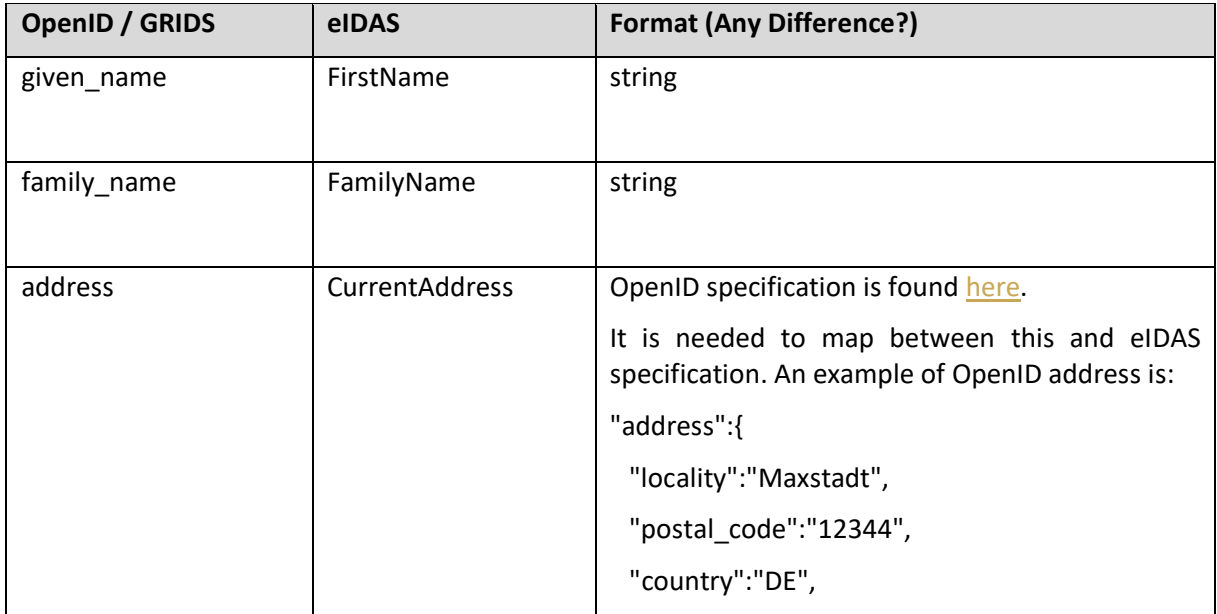

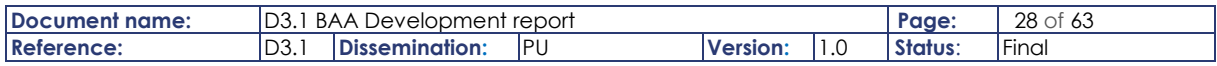

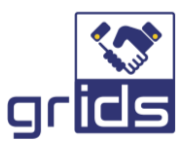

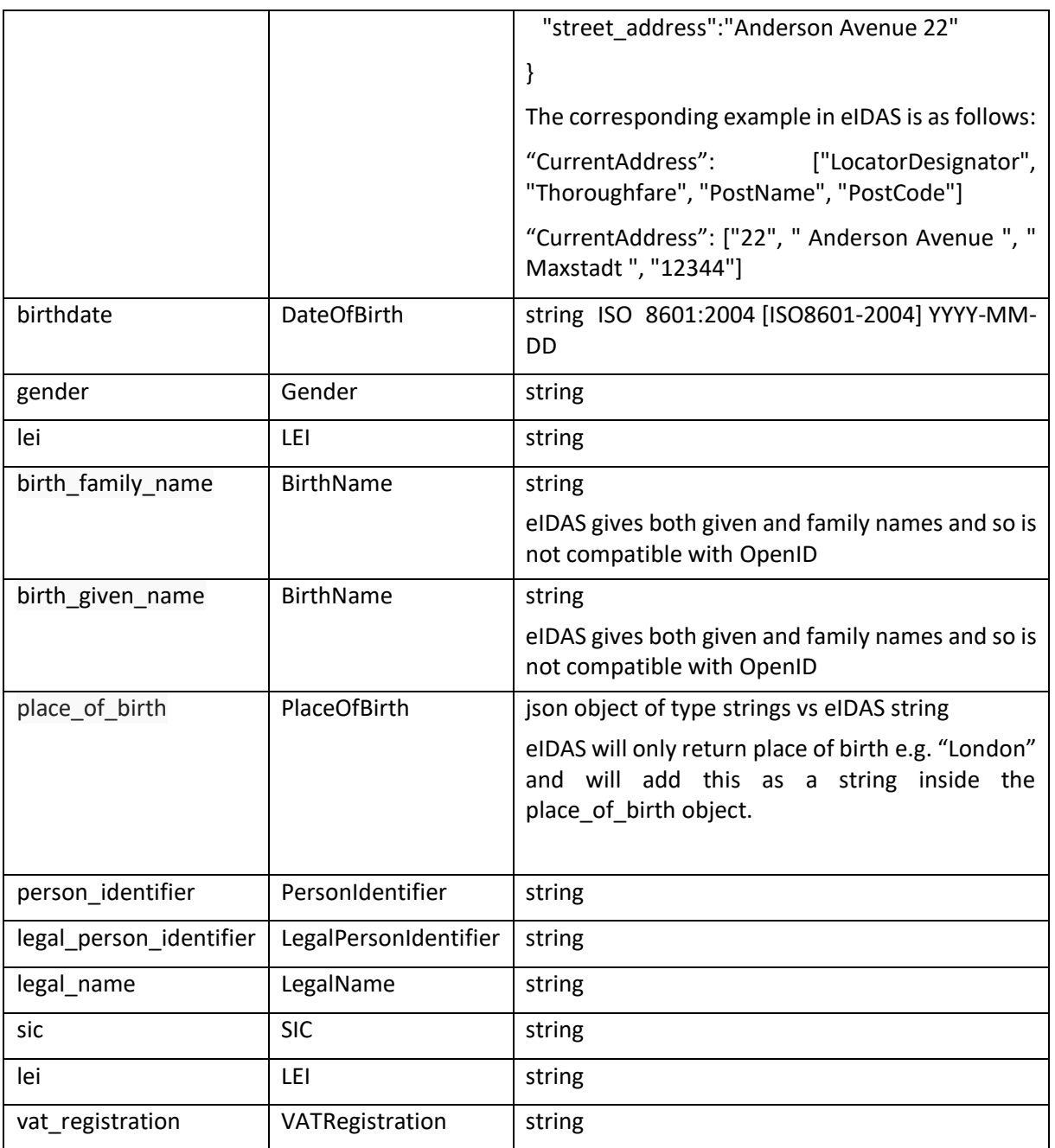

#### Table 1 OIDC / GRIDS Claims to eIDAS Attributes mapping

#### <span id="page-28-0"></span>Implementation note:

eIDAS friendly names and format are specified [here.](https://ec.europa.eu/cefdigital/wiki/download/attachments/82773108/eIDAS%20SAML%20Attribute%20Profile%20v1.2%20Final.pdf)

#### <span id="page-28-1"></span>3.2.4.2 Userinfo Request handling

The ACM supports the end userinfo request to the DCC by receiving the forwarded request on userinfoRequest API with a decoded self-describing Access token including the verified claims being requested and the previously authenticated eIDAS attributes as well as the requested trust framework.

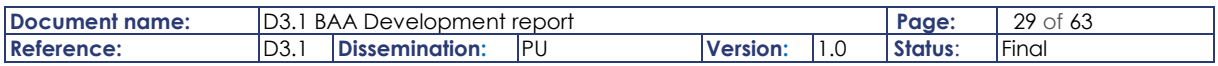

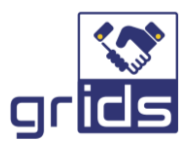

If the actual DP KYC Source(s) have been specified in the trust framework<sup>3</sup> (using the "userinfo endpoint" claim) it will be used to generate the self-describing Access tokens to each of the requested distributed DP KYC Sources.

Otherwise, the ACM will return, the distributed claims for all DP KYC Sources that match or partially match the requested claims as per the identity assurance being requested by the Data Consumer. This is actually currently an issue<sup>4</sup> raised by GRIDS and is being addressed by the OIDC IDA WG in the next release of the specification. The example given in the implementation note below follows the proposed update to the OIDC IDA 1.0 specification.

The DP metadata and verified claims that are supported for all DPs is obtained by querying the configuration manager.

In the distributed claims approach, there is no direct communication between the DP module and the ACM. Once the ACM module has prepared the distributed claims it will create the distributed selfdescribing tokens with corresponding DP userinfo endpoints and return this information in the response to the userinfo request and encoded in Base64url.

The ACM also interfaces with the Session Manager module so to access and update the session and attribute information objects which are stored in the one secure Session Manager module.

```
Implementation note:
ACM will process the received verified claims in the UserInfo access token (see example in section 3.2.1.5) as per the IDA 
Specification to identify the available DP KYC Sources that meeting the requested verification request.
 here.
A non-normative example of the response to the userinforeq API from the ACM to the DCC with distributed userinfo 
claims is given below:
HTTP/1.1 200 OK
Content-Type: application/json
Cache-Control: no-store
Pragma: no-cache
{
  " claim names": {
     "verified_claims": 
\{ "src1": { 
         "verified_claims_available": {
             "verification": {
                 "trust_framework": {
                  "value": "grids kyb"
 },
                "evidence": [
                  {
                   "type": {
                       "value": "company_register"
          },
                    "registry": {
                       "country": {
                         "value": "ES"
 }
                    },
```
<sup>3</sup> Note to specify the actual KYC Sources inside a KYC request is a GRIDS specific extension of the OIDC IDA v1.0 Specification.

<sup>4</sup> <https://bitbucket.org/openid/ekyc-ida/issues/1242/look-ahead-for-provided-claims-in>

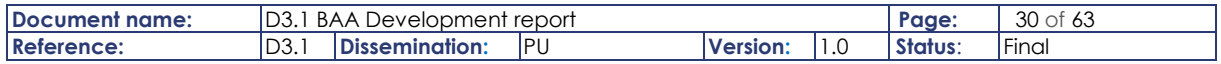

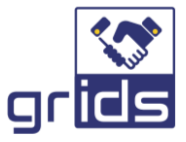

```
"document": {
                     "SKU": {
                       "value": "REX"
 }
                  }
               }
              ]
            },
            "claims": {
               "legal_name": null,
              "legal<sup>person</sup>identifier": null,
              "lei": null,
              "vat registration": null,
               "address": null,
              "tax reference": null,
              "sic": null,
               "business_role": null,
              "sub_jurisdiction": null,
              "trading_status": null
 }
        }
     }
    },
     {
      "src2": {
        "verified_claims_available": {
           "verification": {
              "trust framework": {
                 "value": "grids_kyb"
               },
              "evidence": [
                {
                 "type": {
                     "value": "company_register"
                   },
                   "registry": {
                     "country": {
                       "value": "ES"
 }
                  },
                 "document": {
                    "SKU": {
                      "value": "REX"
 }
         }
         }
 ]
 },
 "claims": {
              "legal_name": null,
              "legal_person_identifier": null,
               "sic": null,
              "business_role": null,
              "sub_jurisdiction": null,
               "trading_status": null
           }
        }
 },
 "_claim_sources": {
 "src1": {
        "endpoint": "https://data_provider1.example.com/claim_source",
       "access token": "eyJhbGciOIkpXVCJ9.eyJpcI6ImU4MTQ4NjAzNDI0N.S04MjViLWMxMDhiOGI2",
       "Key": {
 "kty": "EC",
 "crv": "P-256",
         "x": "MKBCTNIcKUSDii11ySs3526iDZ8AiTo7Tu6KPAqv7D4",
         "y": "4Etl6SRW2YiLUrN5vfvVHuhp7x8PxltmWWlbbM4IFyM",
 "use": "enc",
 "kid": "1"
         }
    },
    "src2": {
```
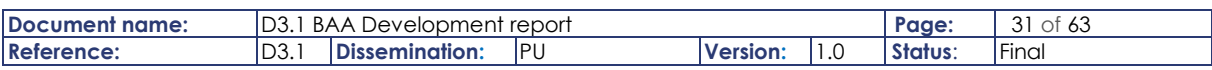

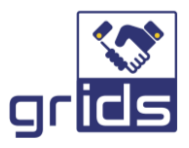

```
 "endpoint": "https://data_provider2.example2.com/claim_source",
        "access_token": "Btui76787pXVCJ9.zxc45ReyJpcI6zLTg5MzQtNDI0N.ViLWMxMDhi323",
        "Key": \overline{1} "kty": "EC",
            "crv": "P-256",
           "x": "FFKBCTNIcKUSDii11ySs3526iDZ8AiTo7Tu6KPAqv7D4",
            "y": "GGtl6SRW2YiLUrN5vfvVHuhp7x8PxltmWWlbbM4IFyM",
            "use": "enc",
           "kid": "1"
          }
     }
   }
}
```
**Note:** Access token is returned in userinforeq response to DCC in Base64url

### 3.2.4.3 ACM events

When the ACM creates and responds to DC KYC Requests with Access tokens, the DC client Id and DP Userinfo endpoint and TXN are captured in the event for the requested claims.

The ACM will forward the event to the platforms Centralised Event Logging & Reporting.

## <span id="page-31-0"></span>3.2.5 Configuration Manager (CM)

This module will be responsible for the configuration and provisioning of all functional modules in the BAA concerning e.g. configuration of optional features and provisioning of trusted entity metadata.

It is inherited from the ESMO project and is adapted with the description in the following sub-sections.

The CM holds configuration metadata on all external entities in the BAA and a complete list of what is used in GRIDS is given below:

- **EIDAS:** eIDAS IDP Metadata populated in the local BAA for redirecting authentication requests towards eIDAS.
- **DP List:** Array of DPs well known configuration endpoints that are provisioned for that local BAA
- **BAA (Local):** BAA metadata containing all locally supported DP OP IDA Metadata as read from the DPs well known configuration endpoints
- **BAA List:** Array of GRIDS BAA metadata endpoints to obtain the OP IDA metadata supported by all remote BAAs in a GRIDS network (future support).
- **BAA (External):** Array of all supported remote BAA metadata containing all locally supported DP OP IDA Metadata (future support)
- **GRIDS:** BAA metadata including all supported DP OP Metadata and list of trusted BAAs in the GRIDS network

#### <span id="page-31-1"></span>3.2.5.1 Trusted DP list

Data Providers that want to register their KYC Sources to the BAA Network need only supply their configuration endpoint. No other trust relationship is needed as it is enough for a Data Provider to request the BAA to read its metadata and include it in the BAA trusted KYC DPs.

Data Provider configuration endpoint url will be configured manually in the Configuration Manager and is used to retrieve the DP Metadata and store it in the local BAA Metadata list.

An example of the Trusted DP list is given in section [7.4.](#page-60-4)

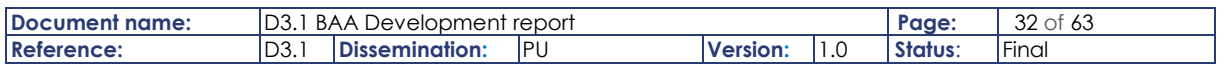

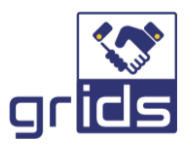

## 3.2.5.2 Local BAA Metadata

The local BAA Metadata is periodically generated and primarily includes its entity identifier (issuer address), a summary of all DP Metadata for all DPs configured to that BAA, the individual DPs and their IDA supported and the time it was last successfully read.

The CM will periodically query the Data Provider well-known configuration end points that are populated in the Trusted DP List as described in section [3.2.5.1](#page-31-1) (set by deployment variable). This will read the DP Metadata and obtain the KYC/KYB Claims and trust framework it supports along with the encryption and signing algorithms the DP supports. An example of the well-known DP Metadata read by the CM is given in section [7.9.](#page-61-4)

Additionally, the CM will query the JWKS uri and append the DP´s supported public keys to the DP Metadata.

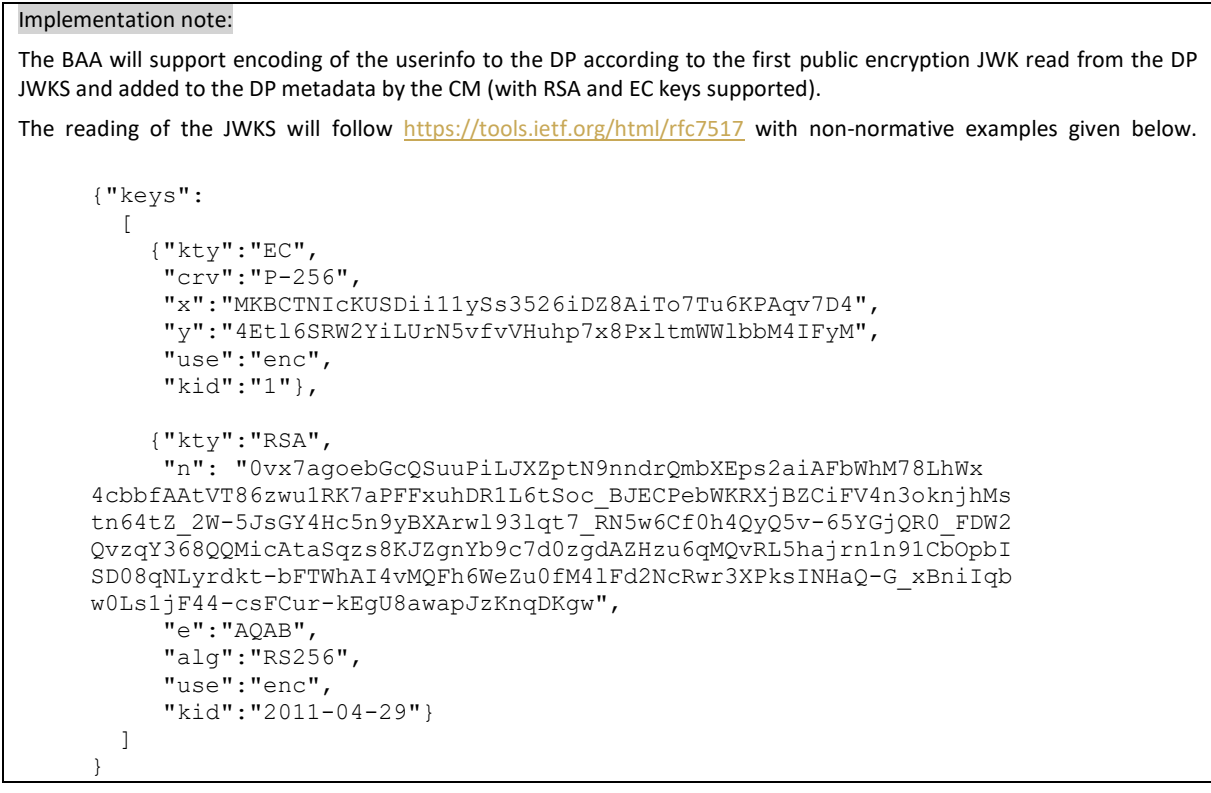

This information obtained for each DP, is added to a local BAA metadata file containing the IDA metadata for all DPs configured in that BAA along with the time it was successfully retrieved ("successfullyQueried") and the public encryption key of the DP.

Therefore, the list of local DPs and the KYC Source metadata, claims and trust framework they support are able to be queried by the ACM module as part of the process in determining the DP to request claims from using API /metadata/internal/{confId} with confId equal to "BAA".

A reference example is given in section [7.1.](#page-60-1)

## <span id="page-32-0"></span>3.2.5.3 Trusted BAA List

GRIDS supports the possibility that there is a GRIDS Network of multiple BAAs, so that DPs registered with one DP are also visible by all DPs in the GRIDS Network.

To support this, each BAA makes available the local BAA Metadata on a publicly available endpoint so to be read by each BAA, as it is registered in the Trusted BAA List.

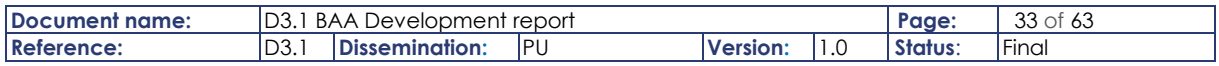

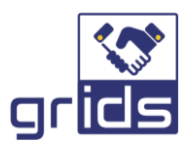

A reference example is given in section [7.3.](#page-60-3)

**Note**: This feature is desirable but not mandatory for the project.

## 3.2.5.4 External BAA Metadata

To obtain the OP IDA Metadata supported by all other BAAs in the GRIDS network the CM will query the BAAs in the trusted BAA list as per section [3.2.5.3,](#page-32-0) and add each into an external BAA json file, as per the example given in section [7.2](#page-60-2) .

Therefore, the list of remote DPs and the KYC Source metadata, claims and trust framework they support are able to be queried by the ACM module as part of the process in determining the DP to request claims from using API /metadata/externalEntities/{collectionId} with collectionId equal to "BAA".

**Note**: This feature is desirable but not mandatory for the project.

## <span id="page-33-1"></span>3.2.5.5 GRIDS Metadata

The GRIDS Metadata file is dynamically generated in the CM from the local and remote BAA JSON files to include:

- GRIDS entity identifier
- Summary of all DP Metadata for all DPs registered to all BAAs in the GRIDS Network
- Individual DPs and their IDA supported (locally and remotely) and the time it was last successfully read.

The GRIDS Metadata will thus compile the trusted BAA nodes in the entire GRIDS network and all verified claims supported over the GRIDS network as required by the OP Metadata.

Additionally, GRIDS extends the OIDC IDA specification by including in the OP Metadata the verified claims (KYC/KYB Claims and Trust framework) supported by each DP KYC source available over GRIDS and this is also included in the GRIDS Metadata file.

The GRIDS Metadata file is primarily read by the DCC module to add the additional OP Metadata to include the verified claims available over the GRIDS Network.

An example of the GRIDS Metadata is given in section [7.6.](#page-61-1)

#### 3.2.5.6 eIDAS Metadata

The eIDAS Metadata is configured on the CM so to be able to be read by the ACM to be able to identify the sources that support requested eIDAS claims and can re-direct the authentication request to the IdP module that supports it.

An example of the EIDAS Metadata is given in section [7.5.](#page-61-0)

#### 3.2.5.7 CM Events

When a CM is making a metadata query to an entity such as another BAA or to a DP and it does not receive a response an event is raised to the platforms Centralised Event Logging & Reporting.

## <span id="page-33-0"></span>3.2.6 Session Manager

This is inherited from ESMO without any changes.

This provides a generic internal interface to all modules in the BAA for caching the Authentication and KYC Request information and returning a session token to the modules, which in turn can be used to later access and manipulate the session data. The request information, metadata, and session state are cached until its associated response is received, or a time out occurs. The associated response

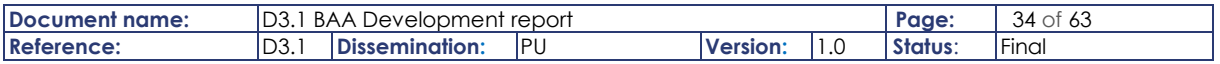

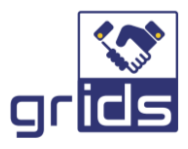

information is matched with the cached request and is also cached in the Session Manager module until delivered to the requesting DC module, or a time out occurs.

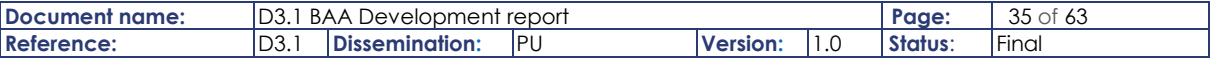

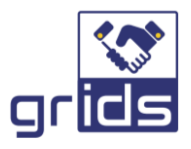

# <span id="page-35-0"></span>3.3 Sequence diagrams

This section provides a sequence diagram and description demonstrating the OIDC Authorization and Distributed Claims flow following the OIDC IDA 1.0 specification.

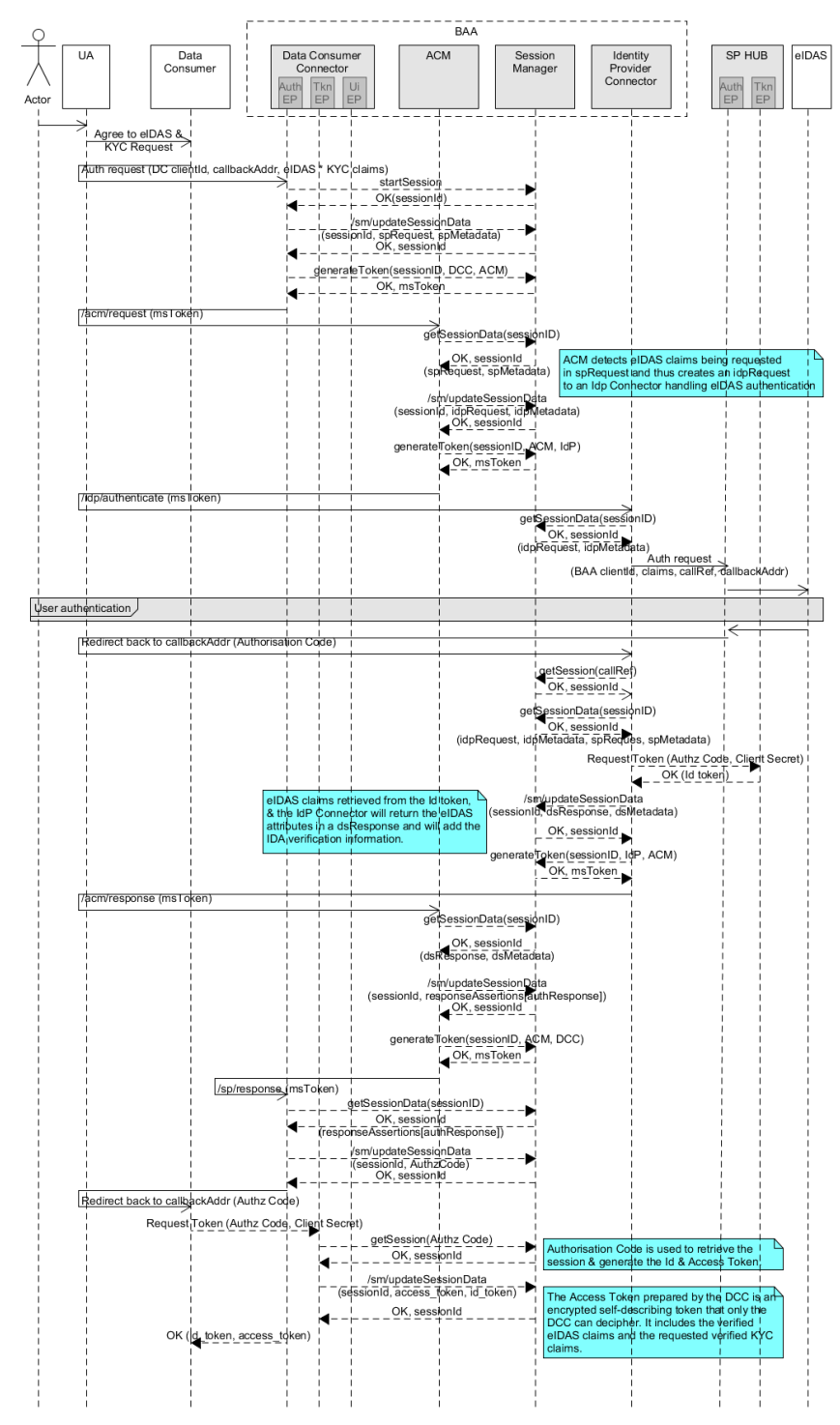

## <span id="page-35-1"></span>3.3.1 BAA Authentication and Verified KYC/KYB Claims request

Figure 3 BAA Authentication and Verified KYC/KYB Claims request

<span id="page-35-2"></span>

| Document name:    | 'D3.1<br>BAA<br>Development report |                |     |                |     | Page.   | 36<br>$\overline{\phantom{0}}$<br>63 |
|-------------------|------------------------------------|----------------|-----|----------------|-----|---------|--------------------------------------|
| <b>Reference:</b> | D3.1                               | Dissemination: | IP۱ | <b>Version</b> | يا. | Status: | .<br>Final                           |

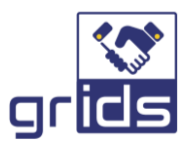

The flow in the above sequence diagram [\(Figure 3\)](#page-35-2) is described in detail below:

1) User authentication request is received at the BAA DCC from the DC with identity-token and userinfo claims request.

#### Implementation Note

The authentication request should be in a JWT Token as opposed to a Request format: see OIDC standard section [6.](https://openid.net/specs/openid-connect-core-1_0.html#ClaimsParameter)

- 2) The DCC stores the user-info claims in a session variable, and proceeds to generate an SP Request message based on the received identity-token claims and also captures the SP Metadata. The DCC proceeds to forward the SP Request to the ACM microservice to handle the request of these identity claims on behalf of the DC.
- 3) Analysis of the Identity-token claims request in the ACM determines that the attributes being requested are for eIDAS (requested trust framework indicates e.g. "eidas ial substantial" or if not specified the requested claims are resolved to eIDAS), and the ACM routes these to the IdP Connecter microservice that handles eIDAS authentication (based on configuration data). If the trust framework or claims are not recognised an error response is returned.
- 4) This results in redirecting the user to the eIDAS network to perform authentication at their national IdP, and the user's authenticated attributes are returned to the IdP Connector in the BAA, based on the call-back address previously provided by the IdP Connector.
- 5) The IdP Connector next returns the Data Source response to the ACM in an attributeSet object.
- 6) The ACM returns the response to the DCC module, which is handling the request on behalf of the DC, and proceeds to generate an authorisation code for the session and returns it to the DC Relying Party.
- 7) The DC queries the DCC token endpoint on the BAA, with the authorisation code and client secret for the retrieval of the identity-token and access token. The DCC generates:
	- a. an identity-token from the authenticationSet stored in the session with the previously eIDAS authenticated attributes,
	- b. an encrypted and signed (nested JWE<sup>5</sup> JWS) self-describing access token, based on the userinfo claims that were previously stored for the session (in the initial authentication request). The claims included in the token are the eIDAS claims, with the identity of the authenticated user, as well as the requested KYC/KYB Claims including IDA trust framework.

The DC can now close the session as the access token will now hold all the information for it to process the subsequent userinfo request from the DCC.

8) The DC receives both the Identity-token and access token. This is considered in the next section [3.3.2.](#page-37-0)

<sup>&</sup>lt;sup>5</sup> In the initial development just a JWT Access Token will be generated for test and debug, and then it will be added later the signing and encryption with nested JWS/JWE.

| Document name:    | $\mathsf{D}$<br>BAA<br>Development report<br>'UJ. |                |      |           |     | Page:   | $\sim$ $\rightarrow$<br>of 63<br>$\mathcal{L}$ |
|-------------------|---------------------------------------------------|----------------|------|-----------|-----|---------|------------------------------------------------|
| <b>Reference:</b> | $\sim$<br>ID3. I                                  | Dissemination: | IPL. | 'Version: | ن ا | Status: | .<br>Final                                     |

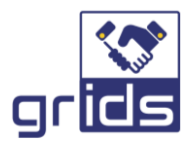

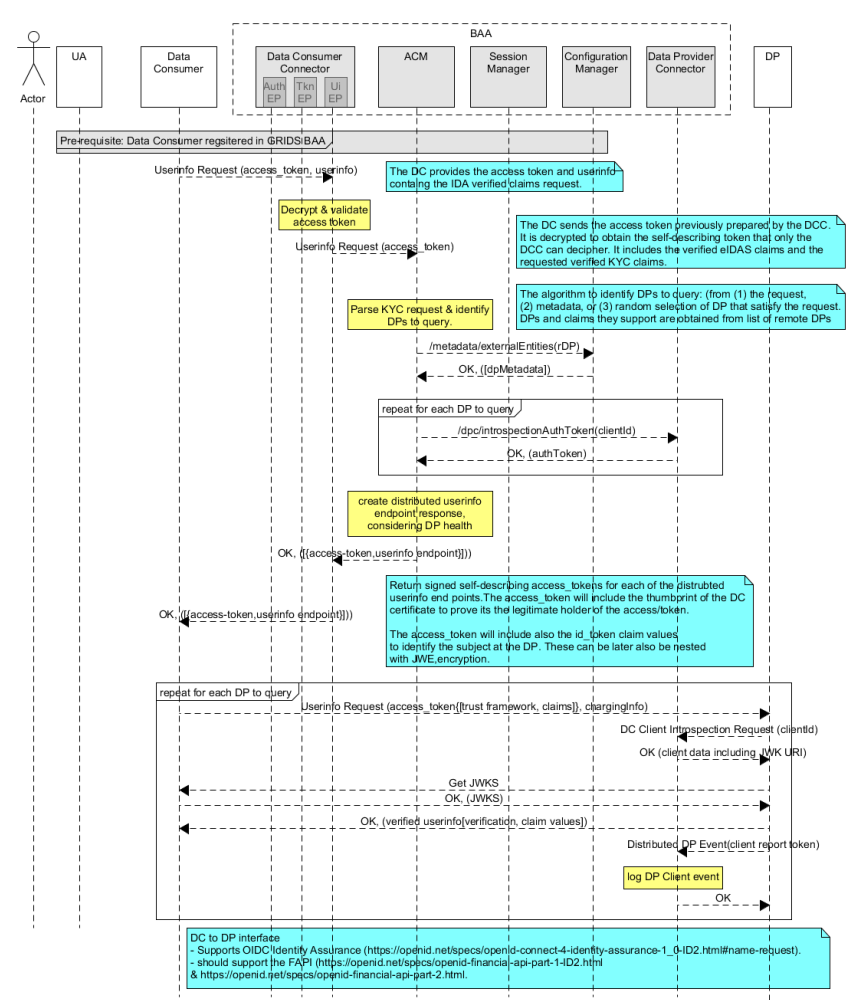

## <span id="page-37-0"></span>3.3.2 BAA KYC Source Distributed Claims Flow

#### Figure 4 BAA KYC Source Distributed Claims Flow

<span id="page-37-1"></span>The flow in the above sequence diagram [\(Figure 4\)](#page-37-1), follows on from the Authentication Flow in [Figure](#page-35-2)  [3,](#page-35-2) and is described in detail below:

1) After successful user authentication, and receiving the identity token and access token, the DC next sends the access token to the userinfo endpoint on the DCC in the BAA, for the requested verified claims, in order to receive the distributed userinfo endpoints and associated access tokens.

#### Implementation Note

**GRIDS extends the IDA spec trust framework to optionally include the DP KYC Source userinfo endpoint** in the userinfo request from the DC to the BAA. This is made possible, as the GRIDS BAA includes in its BAA OP Metadata a catalogue of all available DP KYC Services (their verified claims and associated trust frameworks), of the GRIDS network. The DC will be able to read the BAA OP Metadata at any time. The DC could also request the same verified claims to be requested from multiple DP KYC Sources.

In the case that the DC does not provide the DP KYC Source in the userinfo request, the ACM will match the request against all DP KYC/KYB sources that are seen to be available.

The non-normative example below for the userinfo request received from the Data Consumer includes a distributed KYC/KYB source *"userinfo\_endpoint"* as given in the example below:

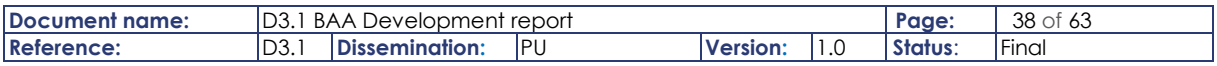

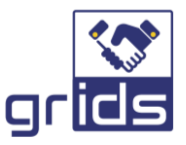

```
{
   "userinfo":{
      "verified_claims":{
         "verification": {
           "trust framework": null,
              "userinfo_endpoint": "www.entiyid.com"
 },
          "claims":{
           "given name":null,
            "family_name":null,
            "birthdate":null
 }
      }
   }
}
```
- 2) The DCC decrypts and forwards the userinfo request to the ACM, which then determines the DP KYC/KYB Source endpoints to query that match the verified KYC request and are available in the GRIDS network. The distributed DP KYC Source userinfo endpoints are obtained either from:
	- a. the userinfo request itself with KYC/KYB Sources given by "userinfo endpoint" or
	- b. matching the request against all KYC/KYB Sources to return all possible options, so that the DC will decide which DP source(s) to use

The ACM proceeds to generate the distributed Access tokens including the following:

- a. The previously verified identity claims obtained from the userinfo so that the DPs will have assured eIDAS identity claims on the subject being queried.
- b. The verified claims with trust framework to be queried from this DP KYC Source.
- c. A DC Client Introspection Point URI
	- a. This enables the DP to query the Data Consumer client Id and so to obtain the DCCs JSON Web Key Set which will specify how the DP should return the requested KYC/KYB Claims to the client e.g. signed and/or encrypted.
- d. Finally, the ACM generates and signs the associated self-describing access tokens (with verified identity claims) for each of the IDA queries in the userinfo request. Any previously specified userinfo endpoints in the original userinfo request are removed.

Implementation Note

An example of an unencoded userinfo access token to be sent to a DP KYC Source for distributed verified claims is given below. Refer to thi[s link.](https://openid.net/specs/openid-connect-core-1_0.html#UserInfoRequest)

```
{
"iss":"https://BAA.1.example.com",
"sub":"X731Z219A",
"aud":"https://DP.anotherexample.com",
"scope":"openid",
"exp":"1311281970",
"iat":"1311280970",
"jti":"knm34l45jl45l",
"txn": "12347565411142194650508795011123",
"client_id":"https://DC.example.com",
"client_introspection_uri":"https://GRIDS.BAA1234.com/clients?id=https://DC
.example.com",
```
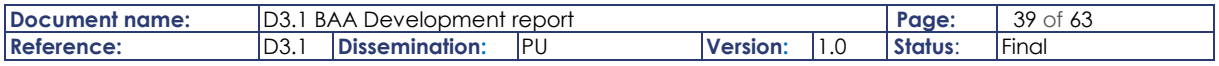

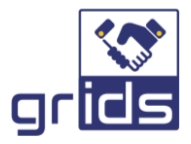

```
"client_introspection_access_token":"78y98yy98hyubui989y898y98yh8h8y7",
"legal person identifier": "375714X",
"legal name": "Acme Corporation",
"verified claims": {
      "verification": {
              "trust_framework":"eidas",
              "identity assurance level": "substantial",
              "time": "2012-04-22T11:30Z"
             },
       "claims": {
              "given name": "John",
              "family name": "Smith",
              "birthdate": "1971-04-17",
              "person_identifier": "X731Z219A",
              "address": {
                    "country": null,
                     "street_address": "George Street 123",
                     "locality": "Glasgow",
                     "postal_code": "G1 1QD"
              }
       }
},
"claims": {
      "userinfo": {
              "verified_claims": {
                     "verification": {
                            "trust_framework": {
                             "value": "grids kyb"
                            },
                            "evidence": [
                            {
                              "type": {
                                     "value": "company_register"
                              },
                              "registry": {
                                    "organisation": {
                                     "essential": false,
                                     "purpose": "string"
\},
                                    "country": {
 "essential": true,
 "purpose": "string",
 "value": "ES"
 }
                             },
                             "time": {
                                   "max age": 0,
 "essential": true,
 "purpose": "string"
                              },
                               "data": {
                                    "essential": true,
                                    "purpose": "string"
                              },
                              "extractURL": {
                                    "essential": true,
                                    "purpose": "string"
                              },
                              "document": {
                                   "SKU": {
                                     "value": "REX"
                                     "essential": false,
                                     "purpose": "string"
```
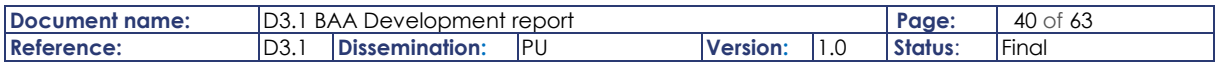

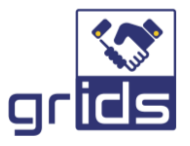

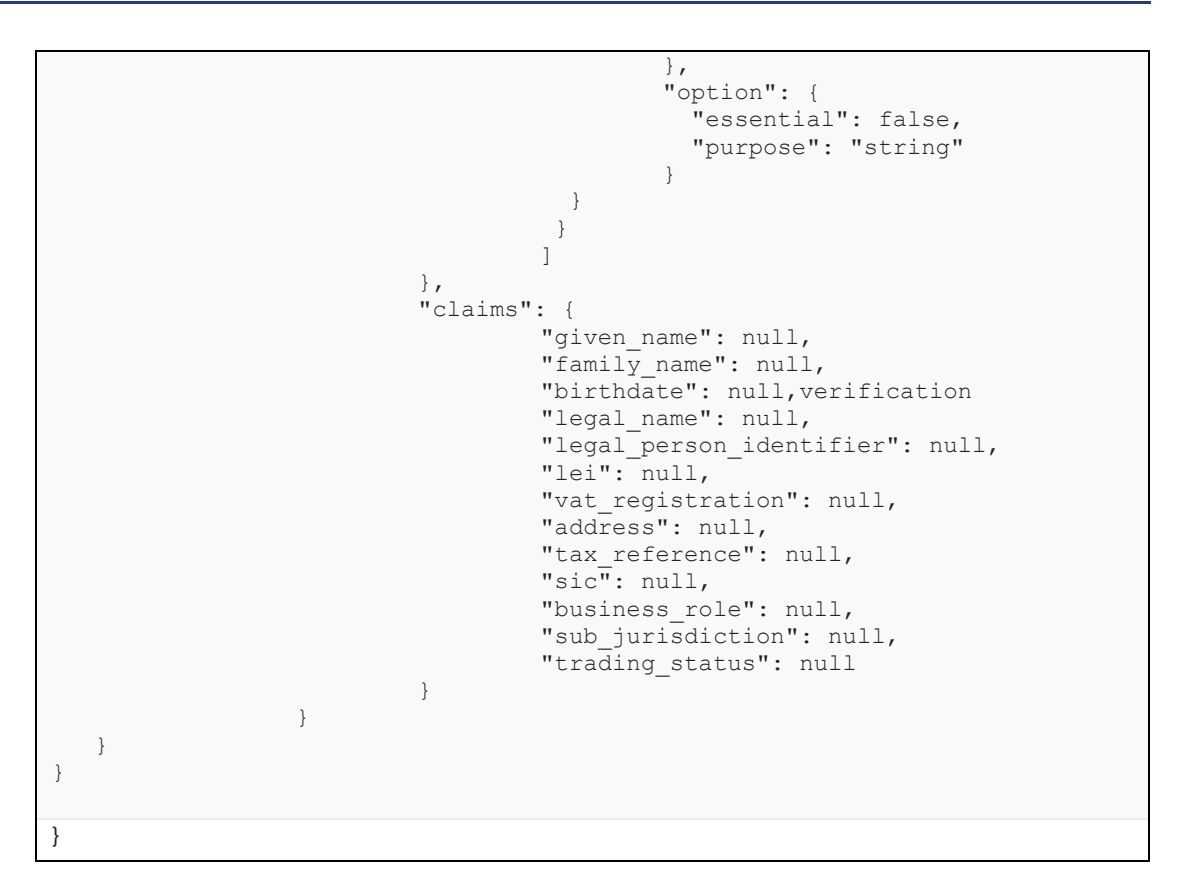

- 3) The Data Consumer receives the userinfo response in a JWT containing the distributed access tokens and DP userinfo endpoint from the BAA. An example of the userinfo response received from the BAA with the distributed claims is given in section [3.2.4.2.](#page-28-1)
- 4) The Data Consumer proceeds to request for the KYC information and sends a GET with the received access token to the specified DP KYC Source userinfo endpoint.

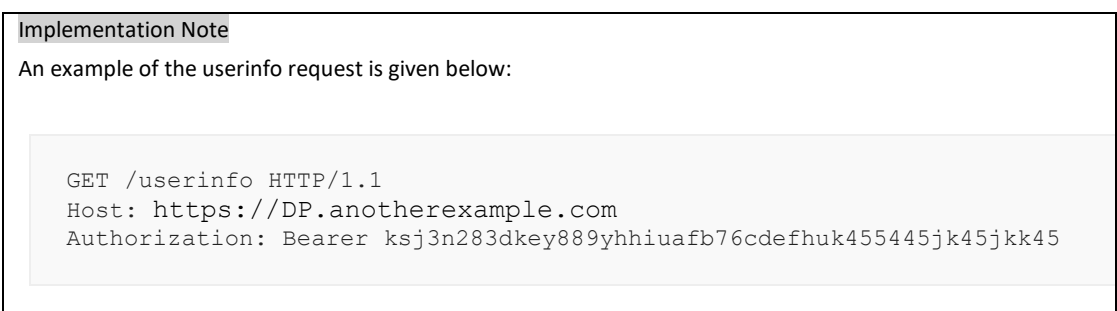

- 5) The DP receives the request and decodes the self-describing token. It the processes the KYC request as follows:
	- a. Identifies the subject eIDAS identity claims and any other identity claims provided.
	- b. Processes the requested verified claims based on given identity information.
	- c. If it is able to provide the KYC/KYB Claims requested, it verifies the received charging details are correct.
	- d. The BAA Client introspection point is queried and returns the DCs JWK URI which the DP then queries to obtain the DCs JWKS.
	- e. The DP prepares the token response as per the DCs JWKS either, plain, signed and/or encrypted.

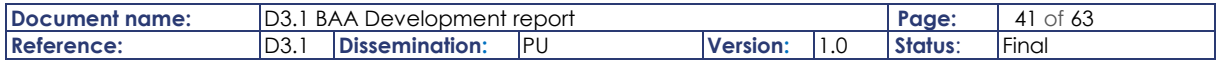

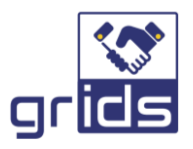

- 6) The requested verified KYC and identity claims are returned to the Data Consumer in line with the DCs JWKS.
- 7) The client is charged as per the charging info provided in the KYC request to the DPs userinfo endpoint.
- 8) Finally, the DP captures the transaction with the DCC, in an event token that is sent to the BAA Event endpoint. This will indicate success or fail, and the verified KYC/KYB Claims requested with a hash of the subject identifier.

If the DC resultantly needs to make a new changed KYC/KYB Claim request it will repeat the above flow from step 1, but with the identity token previously issued to the RP by the BAA included and the new userinfo claims being requested and with any new identity claims provided and also with the "prompt" parameter set to "none". So that if the session is still available the user does not need to be prompted to login again by the BAA, however it is important that the DC does ensure to get the user authorisation for requesting new claims.

## <span id="page-41-0"></span>3.4 BAA Component Diagram

The following component diagram [\(Figure 5\)](#page-41-1) shows the BAA implementation and interfaces supported in this release.

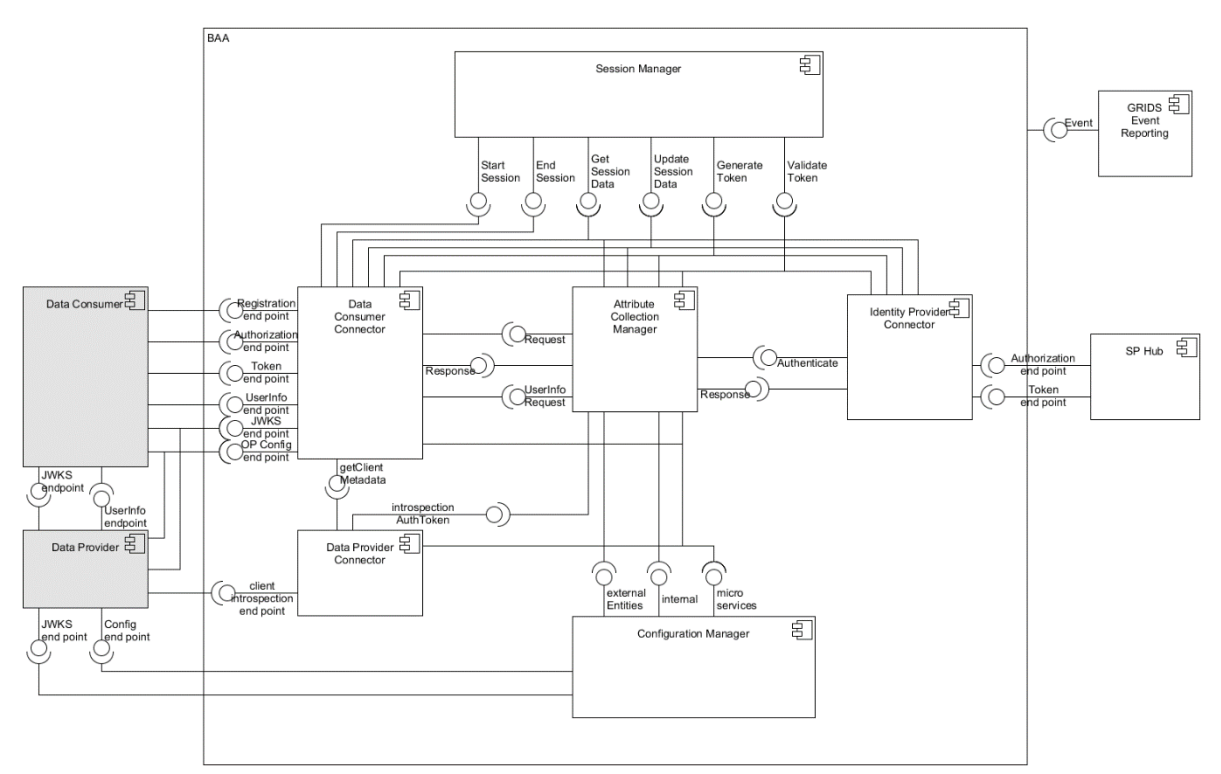

## Figure 5 BAA Component Diagram

<span id="page-41-1"></span>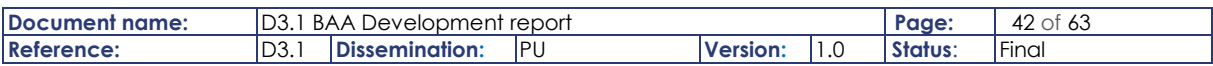

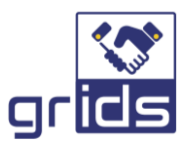

# <span id="page-42-0"></span>3.5 Data Model

The OIDC IDA 1.0 specification specifies certain KYC trust framework and claims and is captured in this section. The claims specific to GRIDS

## <span id="page-42-1"></span>3.5.1 OIDC IDA 1.0

### 3.5.1.1 Predefined identifier values

Identifiers for various element types used in the verified data representation of OpenID Connect 4 Identity Assurance are specified [here.](https://bitbucket.org/openid/ekyc-ida/wiki/identifiers)

### 3.5.1.2 Verified Claims

A JSON is specified for the OIDC IDA verified claims response [here.](https://openid.net/schemas/verified_claims-10.json)

### 3.5.1.3 Verified Claims Request

A JSON is specified for the OIDC IDA verified claims request [here.](https://openid.net/schemas/verified_claims_request-11.json)

## <span id="page-42-2"></span>3.5.2 GRIDS

### 3.5.2.1 GRIDS Identity Assurance Claims

GRIDS has specified a specific IDA trust framework for the Data Provider being piloted and is captured below.

```
"verified_claims": {
```

```
"verification": {
                                "trust_framework": {
                                  "value": "grids_kyb"
                                },
                                "evidence": [
                                {
                                  "type": {
                                         "value": "company_register"
                                  },
                                  "registry": {
                                         "organisation": {
                                          "essential": false,
                                          "purpose": "string"
 },
                                         "country": {
                                          "essential": true,
                                          "purpose": "string",
                                          "value": "ES"
 }
                                  },
                                  "time": {
                                         "max_age": 0,
                                         "essential": true,
```
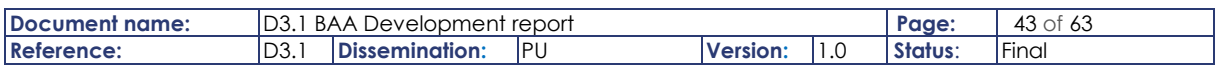

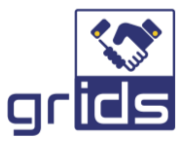

```
 "purpose": "string"
                                 },
                                 "data": {
                                        "essential": true,
                                        "purpose": "string"
                                 },
                                 "extractURL": {
                                        "essential": true,
                                        "purpose": "string"
                                 },
                                 "document": {
                                        "SKU": {
                                         "value": "REX"
                                         "essential": false,
                                         "purpose": "string"
 },
                                        "option": {
                                         "essential": false,
                                         "purpose": "string"
 }
                                 }
                               }
                               ]
```
The values for country are specified according to ISO 3166 country codes.

The values of the SKU are as follows:

- "REX",
- "AA",
- "AOA",
- "SL"

Potentially, any KYC/KYB claims can be supported over GRIDS as long as the Data Consumer and Data Provider are able to consume and process them. However, a default list should be advertised by the GRIDS Operator towards the Data Consumers that want to connect to GRIDS.

For example, the default KYC/KYB claims handled by GRIDS could be as given below and these should be declared and definition referenced by the GRIDS Operator so that all Data Consumers are able to process them in a standardized format supported over GRIDS.

- "legal\_name",
- "legal person identifier",
- "lei",
- "vat\_registration",
- "address",

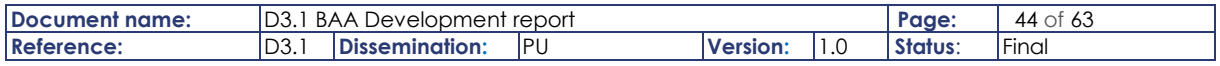

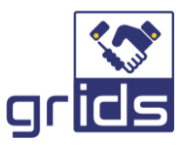

- "sic",
- "business\_role",
- "sub\_jurisdiction",
- "trading status",
- "family name",
- "given name",
- "birthdate",
- "person\_identifier"

## <span id="page-44-0"></span>3.6 Internal interfaces

The internal interfaces between BAA microservices are specified in the Open API yaml specification in Annex [7.10.](#page-61-5)

## <span id="page-44-1"></span>3.7 Security Guidelines

High level security guidelines for the implementation of GRIDS are as outlined below.

### **Security Guidelines:**

- 1. All external interfaces should support https to prevent man in the middle attacks.
- 2. All communications between the client Data Consumer and BAA OIDC Provider should follow the authorisation code flow with standard security guidelines as indicated in the OIDC Core specificatio[n \[6\].](#page-58-3)
- 3. Id Tokens issued by the BAA are signed by the BAA and the signature is validated by the clien DC<sub>s</sub>.
- 4. Self-describing Access tokens issued by the BAA, to be consumed by the BAAs own end userinfo point are at signed and encrypted and decrypted with its own private key and validated upon its consumption by its own private signing key.
- 5. Self-describing Access tokens issued by the BAA, to be consumed by external Data Provider userinfo endpoints are both signed by the BAA OP and encrypted with the public encryption key of the Data Provider.
- 6. Communication from the Data Provider to the client Data Consumer with the response of the distributed userinfo request will be according to the client's publication of support for signed and encrypted userinfo responses.

Implementation Note 3.3.1.A

Useful references are given below:

Building an access token reference is foun[d here.](https://www.oauth.com/oauth2-servers/access-tokens/self-encoded-access-tokens/)

FAPI Cert binding in the Access token with the DC thumbprint CERT reference s foun[d here.](https://darutk.medium.com/oauth-access-token-implementation-30c2e8b90ff0)

Use the same DC cert in mutual TLS authentication to the token end point on the BAA authorisation server as with the DC mutual TLS authentication on the DP Infouser endpoint, and DP checks the cert is the same so authenticating the DC is the same as was issued with the access token. Useful references are foun[d here,](https://darutk.medium.com/financial-grade-api-fapi-explained-by-an-implementer-d09fcf2ff932) [here,](https://gitlab.com/ID4me/documentation/blob/master/id4ME%20Technical%20Specification.adoc) [here](https://difi.github.io/felleslosninger/maskinporten_protocol_token.html) an[d here.](https://developers.amadeus.com/self-service/apis-docs/guides/authorization-262)

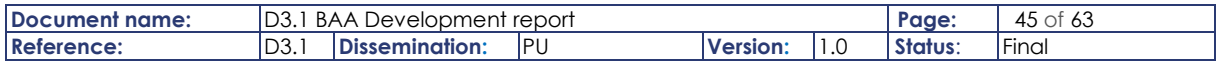

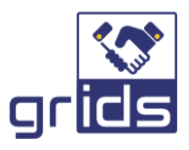

# <span id="page-45-0"></span>3.8 Microservices chassis framework

It would be advantageous to update the ESMO Microservices architecture [\[17\]](#page-58-11) to an Open Source Microservices chassis framework, such as Spring Cloud, so to make use of the OS community tools available for improved service discovery and load balancing mechanisms.

However, this is not possible to implement in this project and is recommended as a future action.

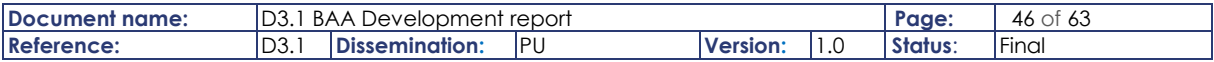

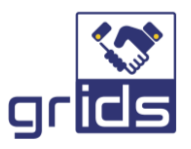

# <span id="page-46-0"></span>4 Development Modules, Process and Tools

This section aims to outline the development process and tools used in the project for the modules that were developed.

## <span id="page-46-1"></span>4.1 BAA Microservice modules

The partners agreed to develop the Task 3.1 modules as per the table below [\(Table 2\)](#page-46-3).

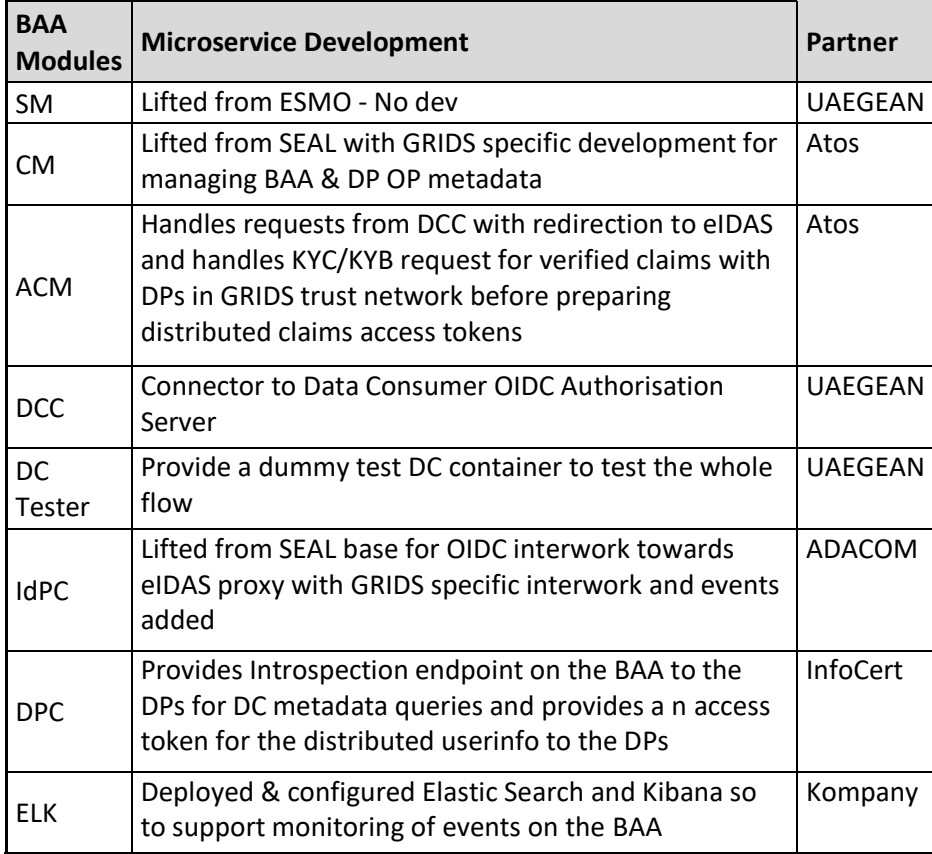

Table 2 BAA microservice module development

## <span id="page-46-3"></span><span id="page-46-2"></span>4.2 Development tools

The GRIDS development process supported by Atos consists of the following tools:

- GitLab (v11.6.3)
- Nexus (v3.29.2-02)
- SonarQube (v8.2)
- GRIDS VM (Ubuntu 20.04.1) where the BAA node will be deployed.

Domain name: **example-xyz.eu**

Every partner who signed the related ATOS form should access those without problems, by means of the user Id & password provided by ATOS.

Only CI practices are described in this document by the moment. CD practices like the automation of the docker-compose deployments, will be considered in the future

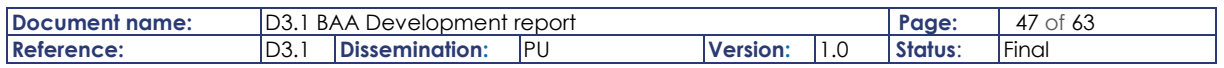

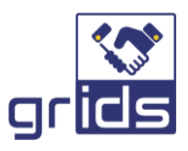

## <span id="page-47-0"></span>4.3 Development process

This document sets the guidelines for the CI/CD flow during the development of the GRIDS project.

The aim of our CI/CD approach is to allow the GRIDS partner design teams to work together more efficiently to quickly and automatically test, package, and deploy the GRIDS software modules.

For that, the following GitLab Group [\(Figure 6\)](#page-47-3) has been created: partners are adding with the related permissions to store code, build CI pipelines, etc.

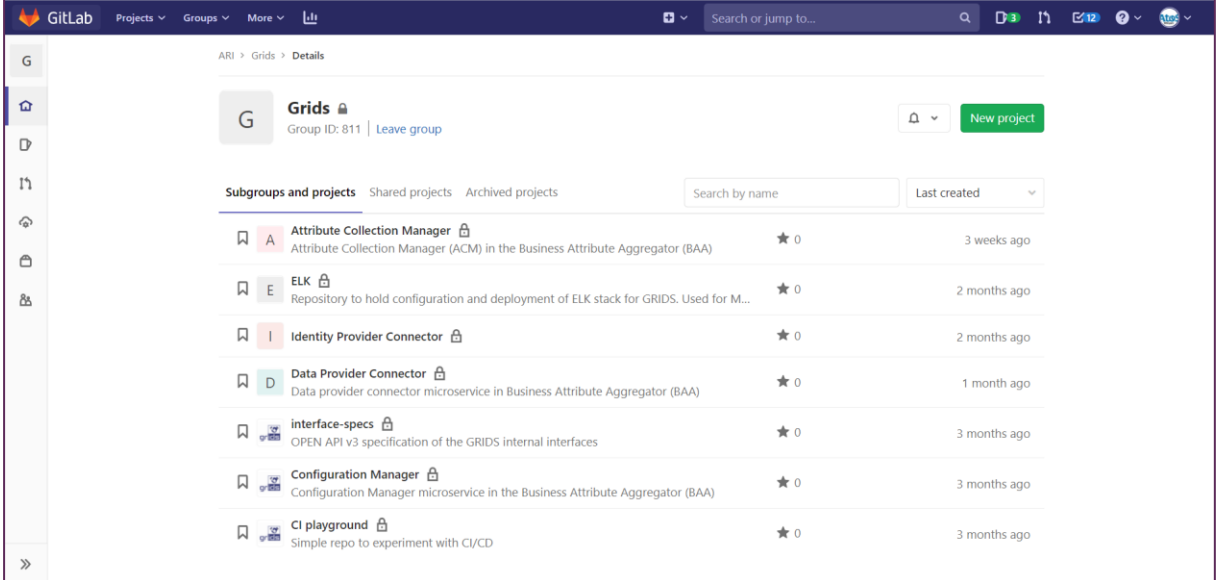

## Figure 6: GRIDS GitLab Group

<span id="page-47-3"></span>Note the repository *CI playground* in the GRIDS group is used as a sample of how to use the GRIDS CI framework.

General documentation on GitLab can be found at [\[10\].](#page-58-12)

## <span id="page-47-1"></span>4.3.1 Contribution Guidelines

A sample of general information on pull requests, code conventions, commit conventions, language etc. is specified in the GRIDS Repo.

## <span id="page-47-2"></span>4.3.2 Basic steps

Next steps should be followed after creating a new repository:

#### **Select the License**

The *CI playground* project uses EUPL 1.2.

#### **README file**

LET'S WRITE IT before starting to upload any code!

#### **Use of Headers**

Every source file must have a header. This is an example for Atos code:

/\*\* Copyright © 2021 Atos Spain SA. All rights reserved.

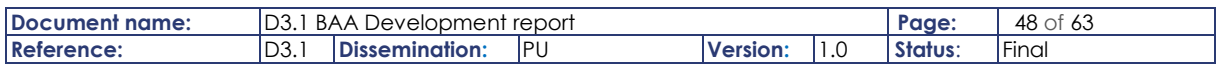

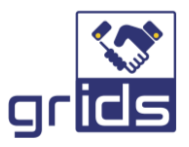

```
This file is part of GRIDS Configuration Manager (GRIDS CM).
GRIDS CM is free software: you can redistribute it and/or modify it under the terms of EUPL 
1.2.
THE SOFTWARE IS PROVIDED "AS IS", WITHOUT ANY WARRANTY OF ANY KIND, EXPRESS OR IMPLIED, 
INCLUDING BUT NOT LIMITED TO THE WARRANTIES OF MERCHANTABILITY, 
FITNESS FOR A PARTICULAR PURPOSE AND NONINFRINGEMENT, 
IN NO EVENT SHALL THE AUTHORS OR COPYRIGHT HOLDERS BE LIABLE FOR ANY CLAIM, 
DAMAGES OR OTHER LIABILITY, WHETHER IN ACTION OF CONTRACT, TORT OR OTHERWISE, ARISING FROM, 
OUT OF OR IN CONNECTION WITH THE SOFTWARE OR THE USE OR OTHER DEALINGS IN THE SOFTWARE.
See README file for the full disclaimer information and LICENSE file for full license 
information in the project root.
@author Atos Research and Innovation, Atos SPAIN SA
<Short description of the class>
*/
```
<span id="page-48-0"></span>4.3.3 Java package naming "eu.grids.xxxxx".

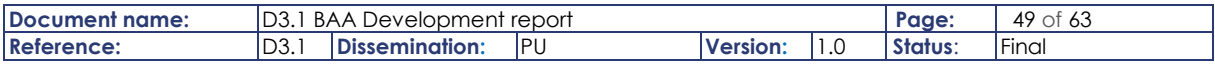

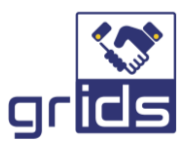

# <span id="page-49-0"></span>4.4 CI Flow

## <span id="page-49-1"></span>4.4.1 GitLab Project

When a new project is created, add the project members first (from Setting Members), and then specify the settings for branches (from Settings Repository). For each repository, the default branch (see [Figure 7](#page-49-2) below) represents the "base" branch in that repository. All the pull requests and code commits are automatically made on it, unless you specify a different branch.

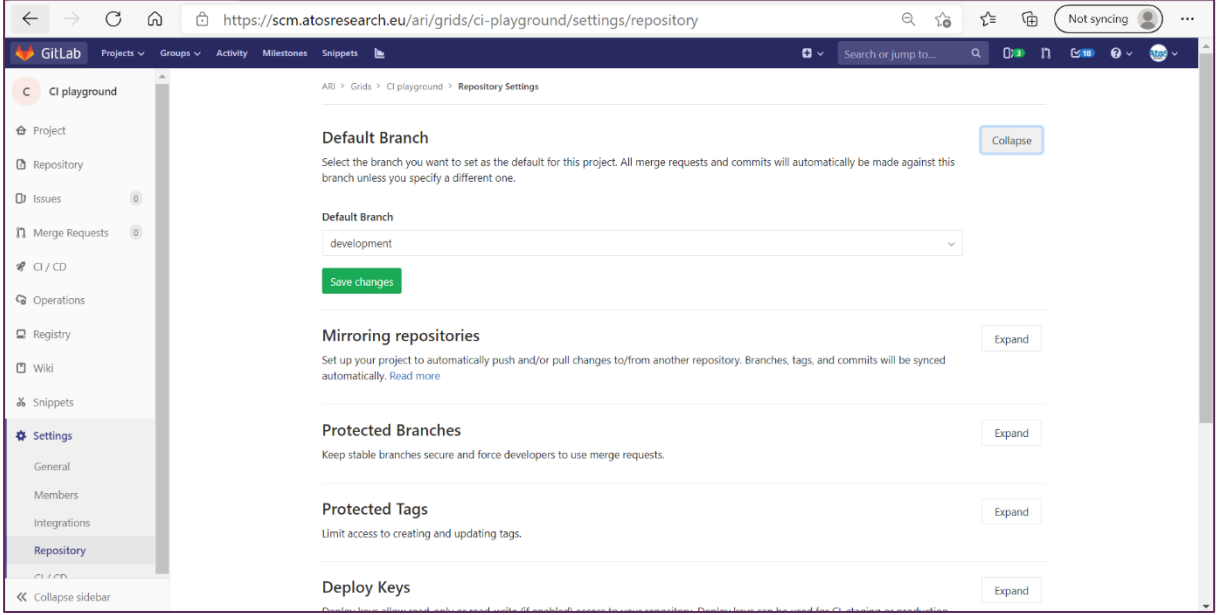

Figure 7: Set the default branch

<span id="page-49-2"></span>You can specify how, and which branches are protected (from Settings Repository). In this way, certain branches cannot be deleted, or pushed, according to the specified roles.

The objective is the master branches of all the GRIDS projects to be aligned. For that, the most restrictive rule is to be added to the master in each repository. For the development branches (default branch), minor restriction; other branches created, the less restrictive.

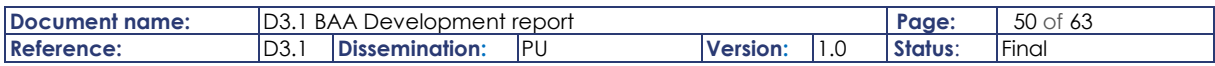

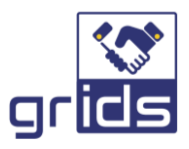

In the *CI playground* project, the default branch is "development", and the protected branches are "master" and "development", with different restrictive rules, as we can see in the next figure:

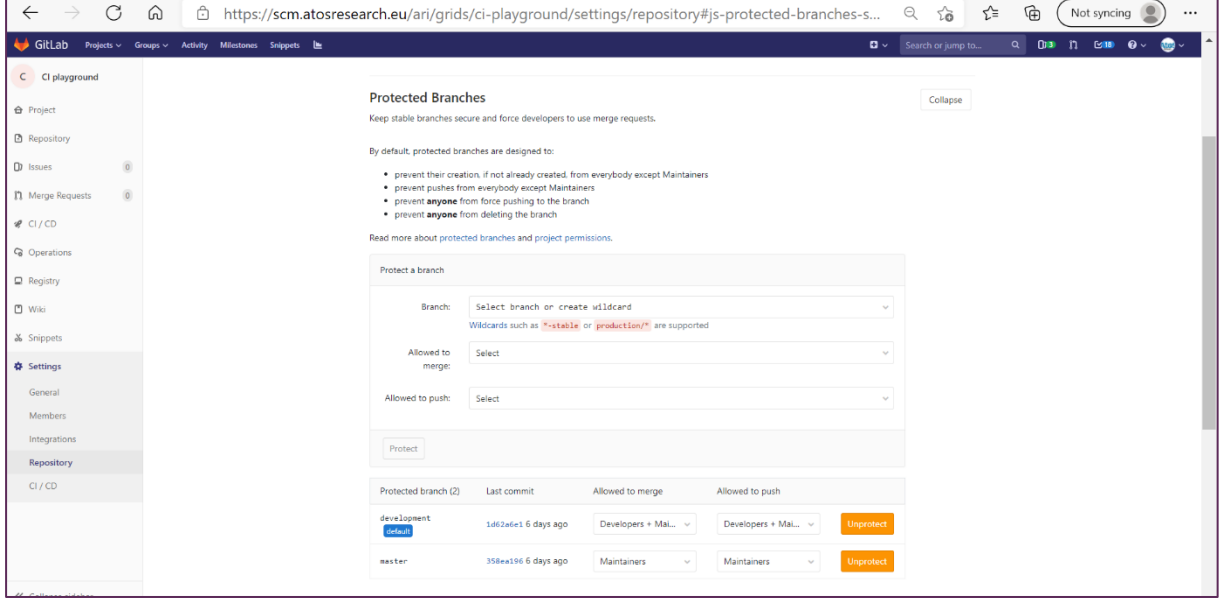

Figure 8: Set the protected branches

<span id="page-50-0"></span>From the Settings General menu, Permissions and Merge options can be expanded in order to adjust those settings.

Two important functionalities are to be used along the development of the project: Issues and Merge Requests.

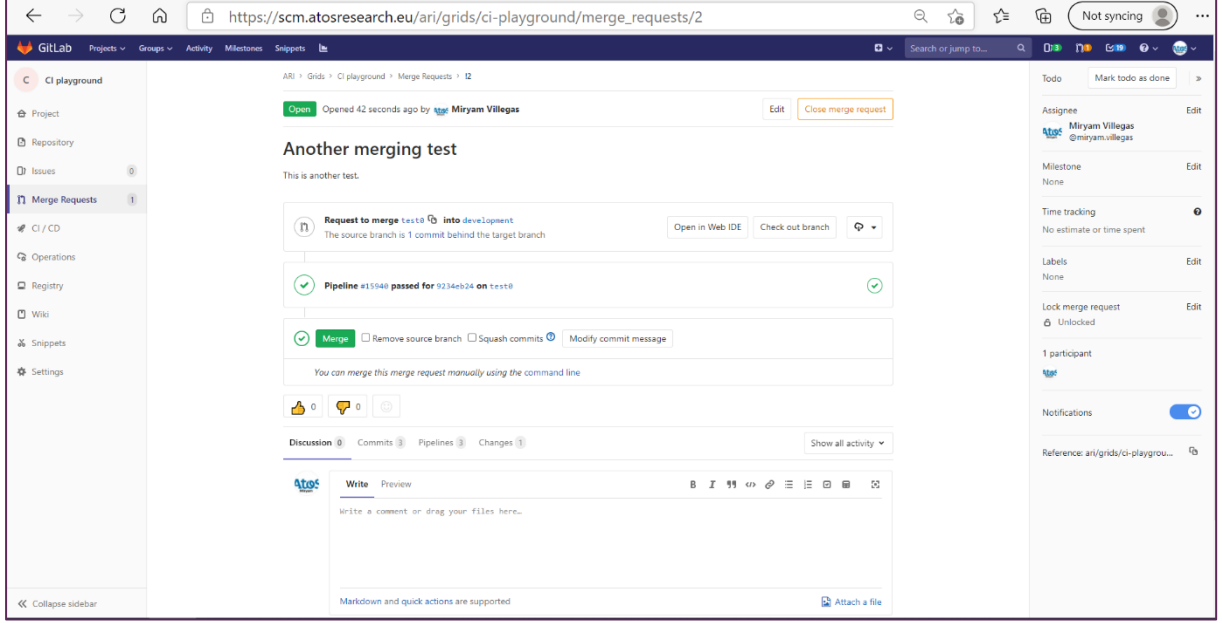

Figure 9: Approving a merge request

<span id="page-50-1"></span>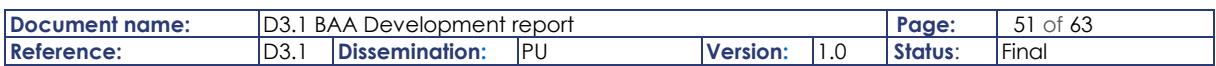

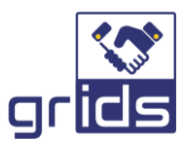

Finally, it is interesting to access the Graph of the project, to see its status in relation to the branches and merges done:

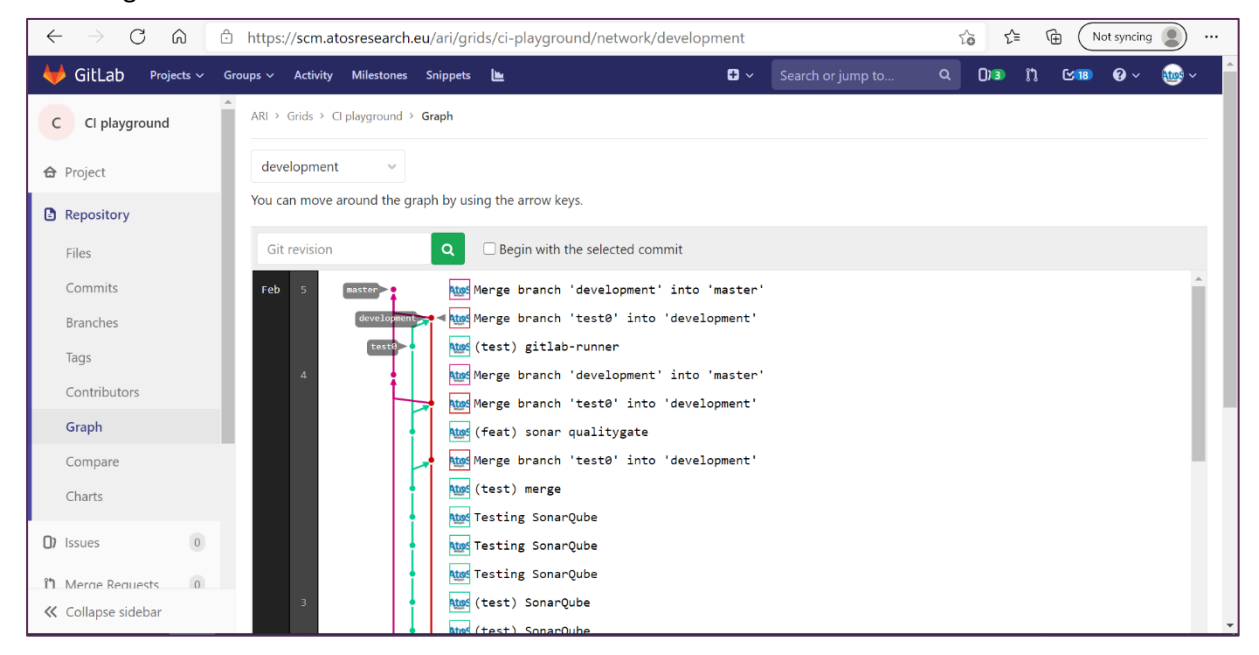

### Figure 10: Repository Graph

## <span id="page-51-1"></span><span id="page-51-0"></span>4.4.2 Continuous Integration

The file where the CI/CD is defined is the **.gitlab-ci.yml** file at the root of your repository. The runners are the software agents in charge of executing the jobs specified in that file.

When any commit (or any action you have considered in the file) happens in your repository, the runner executes the jobs detailed in that file. A set of jobs is called pipeline.

(Refer to [\[11\]](#page-58-13) for more information.)

Our goal is to have available a .gitlab-ci.yml file per repository to scan the code with SonarQube, build and push images to the Nexus. The runners can be installed whatever machine you want, but if you prefer to run in the GRIDS VM, ATOS team will install and register them for you.

#### 4.4.2.1 GitLab Runners

The gitlab runner installed for the *CI playground* project was created and registered in this way:

```
docker pull gitlab/gitlab-runner:v11.7.0
docker volume create gitlab-runner-config
docker run -d --name gitlab-runner --restart always \
     -v /var/run/docker.sock:/var/run/docker.sock \
     -v gitlab-runner-config:/etc/gitlab-runner \
     gitlab/gitlab-runner:v11.7.0
docker exec -it gitlab-runner gitlab-runner register --docker-privileged
```
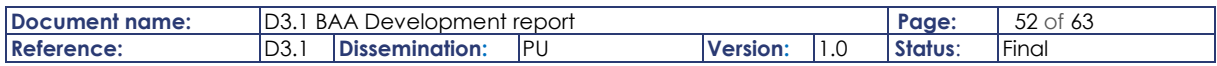

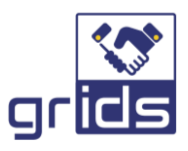

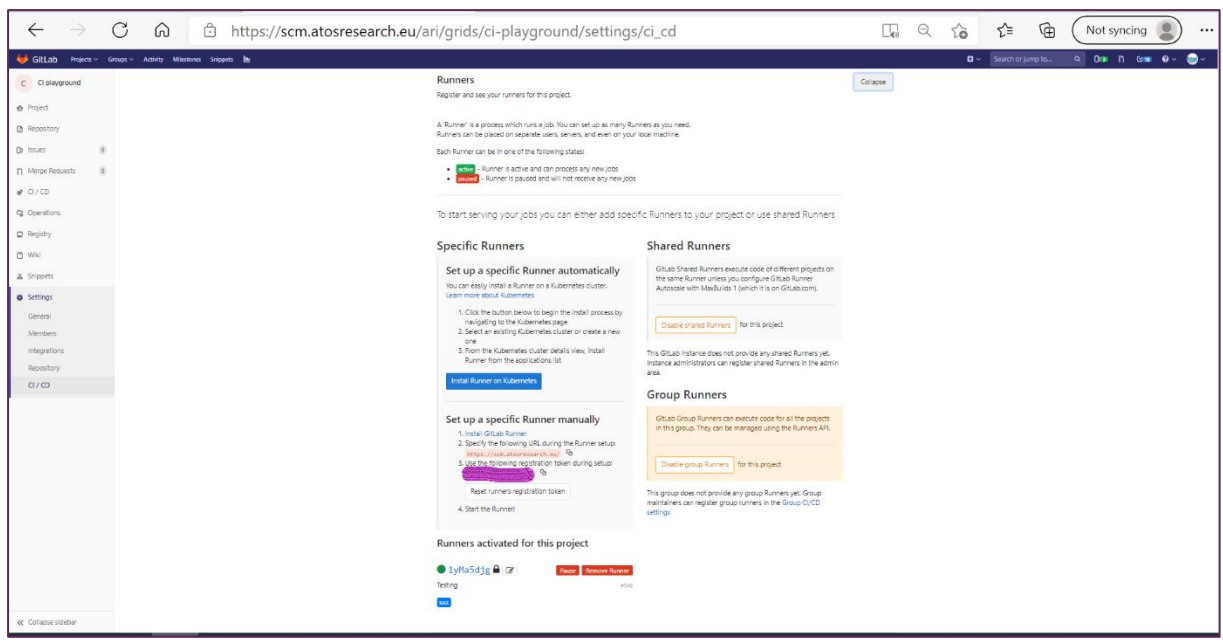

You can see from Settings CI/CD, in the Runners section in [Figure 11](#page-52-1) below.

Figure 11: GitLab runner for the *CI playground* repository

<span id="page-52-1"></span>See more information in reference [\[12\].](#page-58-14)

### <span id="page-52-0"></span>4.4.3 The .gitlab-ci.yml file

If you read the .gitlab-ci.yml file of the *CI playground* repository, several variables are used. Such variables have to be defined previously from Settings CI/CD in the **Variables**section i[n Figure 12](#page-52-2) below.

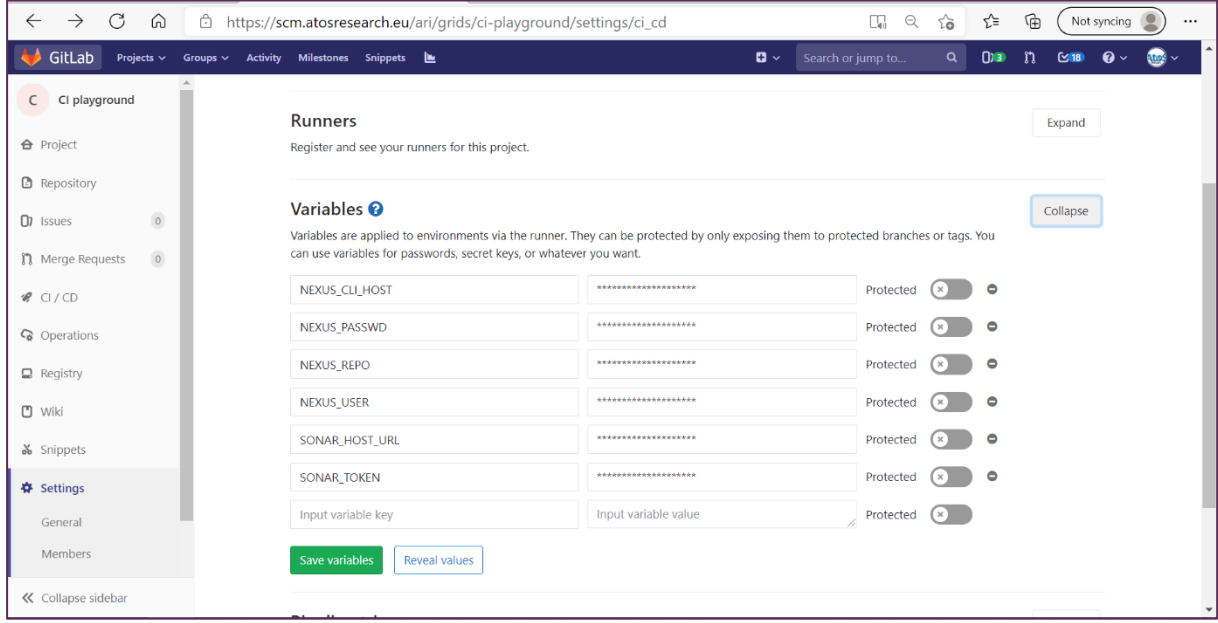

#### Figure 12: *CI playground* CI/CD variables

<span id="page-52-2"></span>Some of those variables are used along the specification of the pipeline of the sample project. In our case, we have defined several jobs to be executed (or not) depending on the branch we are working.

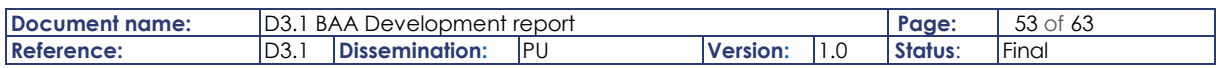

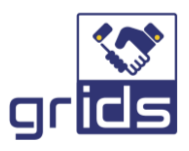

It is highly recommended to use the lint utility to validate the syntax of your .gitlab-ci.yml. It can be found at CI/CD Pipelines i[n Figure 13](#page-53-0) below.

| C<br>$\rightarrow$<br>⋒<br>$\leftarrow$<br>€<br>https://scm.atosresearch.eu/ari/grids/ci-playground/pipelines |                           |                                         |                                                                     |                      |                                          | $\ominus$<br>సం                       | ₲<br>ో | Not syncing                                  |               |
|----------------------------------------------------------------------------------------------------|---------------------------|-----------------------------------------|---------------------------------------------------------------------|----------------------|------------------------------------------|---------------------------------------|--------|----------------------------------------------|---------------|
| GitLab<br>Projects $\vee$                                                                                     | Activity<br>Groups $\sim$ | Snippets La<br>Milestones               |                                                                     |                      | $\mathbf{B}$ $\sim$<br>Search or jump to | $\alpha$                              | 0<br>n | $\mathbf{0}$ $\mathbf{\cdot}$<br>$\simeq$ 18 | $\frac{1}{2}$ |
| CI playground<br>C                                                                                            |                           | ARI > Grids > CI playground > Pipelines |                                                                     |                      |                                          |                                       |        |                                              |               |
| <b>←</b> Project                                                                                              | All 74                    | Pending 0 Running 0                     | Finished 74<br>Branches Tags                                        |                      |                                          | <b>Run Pipeline</b>                   |        | <b>Clear Runner Caches</b>                   | CI Lint       |
| <b>B</b> Repository                                                                                           | Status                    | Pipeline                                | Commit                                                              | <b>Stages</b>        |                                          |                                       |        |                                              |               |
| $\circ$<br>$\Box$ Issues<br>$\sqrt{0}$<br><b>门</b> Merge Requests                                             | ⊙ passed                  | #16219 by atos<br>latest                | <b><i>Y</i></b> master -o- 358ea196<br>atus Merge branch 'developme | $\odot$ $\odot$      |                                          | の 00:04:56<br>台 1 week ago            |        |                                              |               |
| $\mathcal{P}$ CI/CD                                                                                           | $\odot$ passed            | #16218 by atas<br>latest merge request  | Y development 0 1d62a6e1<br>Atus Merge branch 'test0' into '        | ⊙                    |                                          | の 00:02:50<br><sup>t</sup> 1 week ago |        |                                              |               |
| <b>Pipelines</b><br>Jobs<br>Schedules                                                                         | $\odot$ passed            | #16217 by Atas<br>latest                | Vdevelopment - 0-1d62a6e1<br>ates Merge branch 'test0' into '       | $(\bullet)(\bullet)$ |                                          | <b>ੈ</b> 00:02:21<br>■ 1 week ago     |        |                                              |               |
| Charts                                                                                                    | $\odot$ passed            | #16216 by atos<br>latest merge request  | Vtesto < f537dcaa<br>Atos (test) gitlab-runner                      | ⊙                    |                                          | の 00:01:54<br>t 1 week ago            |        |                                              |               |
| C <sub>8</sub> Operations<br>■ Registry                                                                       | ⊙ passed                  | #16215 by ates<br>latest                | Vtestø-o-f537dcaa<br>Atus (test) gitlab-runner                      | $\odot$              |                                          | の 00:03:02<br>台 1 week ago            |        |                                              |               |
| <b>□</b> Wiki<br>« Collapse sidebar                                                                           | ⊙ passed                  | #16184 by atset                         | Ymaster-o-71cfc33c<br>ates Merge branch 'developme                  | $\odot$ $\odot$      |                                          | 西 00:05:10<br><sup>t</sup> 1 week ago |        |                                              |               |

Figure 13: CI Lint utility

### <span id="page-53-0"></span>4.4.3.1 Status

To check the status of your project CI, check the pipeline status as shown in [Figure 13.](#page-53-0)

By clicking on a giving pipeline, you can get more detailed information, and the jobs taking part in that pipeline. Access the jobs logs selecting the job you want to analyse as in [Figure 14](#page-53-1) below.

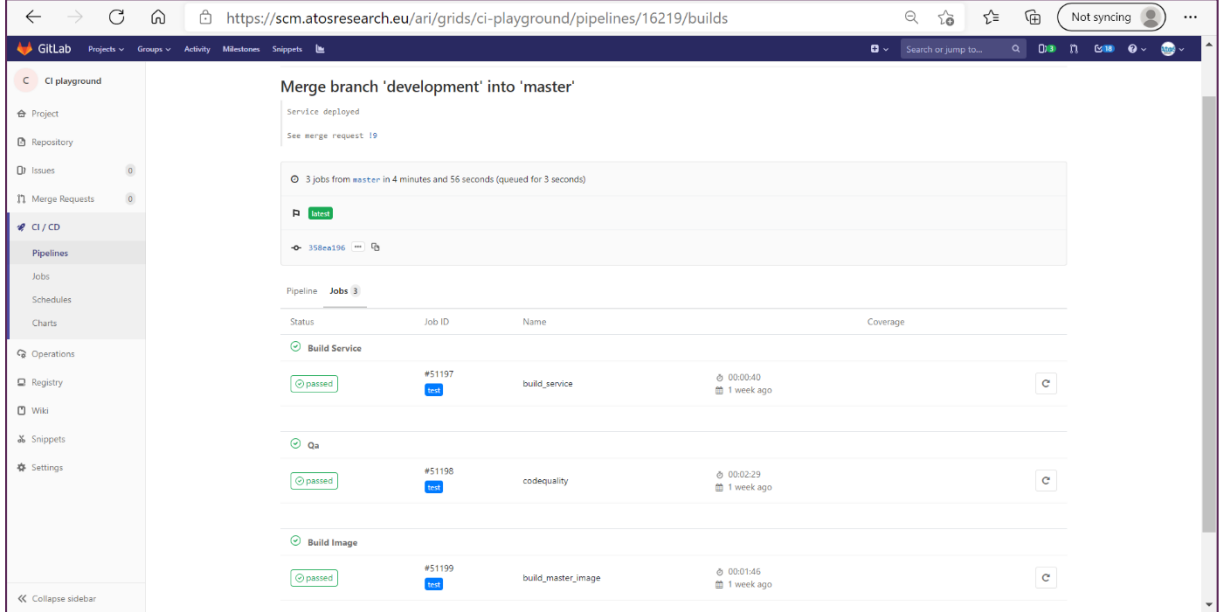

#### Figure 14: CI status

<span id="page-53-1"></span>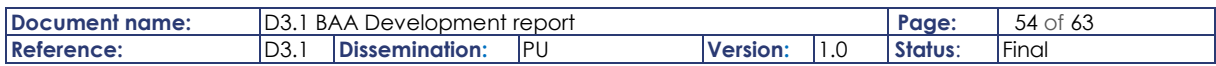

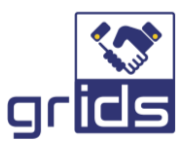

## <span id="page-54-0"></span>4.4.4 Nexus registry

The container images generated are to be stored in a Nexus registry as depicted in [Figure 15](#page-54-1) below. You have to sign in with the user/password provided by Atos.

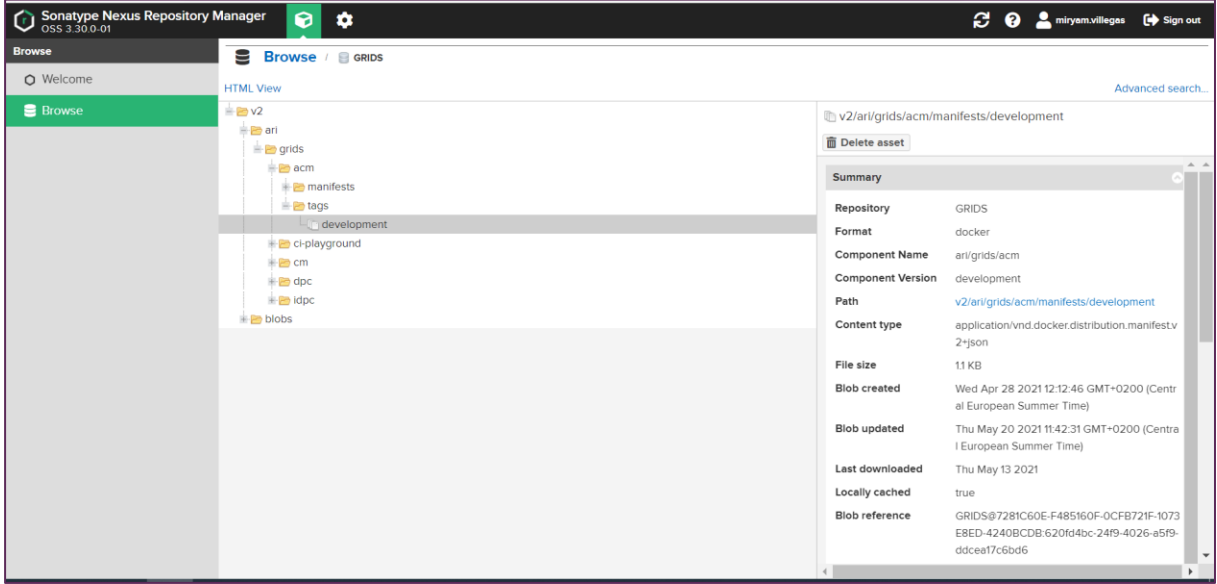

Figure 15: *CI playground* images stored in Nexus

<span id="page-54-1"></span>The CLI URL to be used and in this way, you would make:

```
docker login registry.host.xyz:18460
docker build -t registry.host.xyz:18460/ari/grids/your-repo .
docker push registry.host.xyz:18460/ari/grids/your-repo:0.1
sudo docker pull registry.host.xyz:18460/ari/grids/your-repo:latest
```
Note: Please be aware of the two different URLs, the web and the CLI.

A CI playground example is given on how to automate the uploading to Nexus. The jobs build\_image and build master image show the commands used:

- Note the use of environment variables previously defined in our project like NEXUS\_CLI\_HOST or NEXUS\_CLI\_REPO. (See please at Figure 12: *CI playground* [CI/CD variables.](#page-52-2))
- Other variables belong to GitLab: CI\_COMMIT\_REF\_SLUG and others will allow to tag the image.

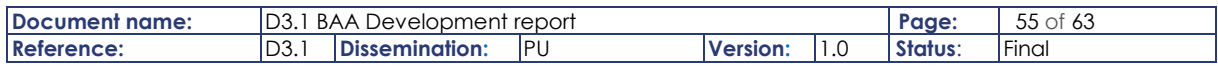

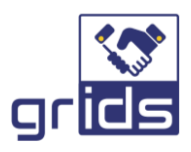

## <span id="page-55-0"></span>4.4.5 SonarQube

To gain access to the tool sign in with your GitLab user/password provided by ATOS, where a list of projects is displayed.

Firstly, you have to add/create a new project in order to specify the language of your code. A SonarQube *token* will be generated, necessary when analysing the codeThe commands to scanner the code are provided at the end of the creation also. Such commands are the ones to be added to your .gitlab-ci.yaml file. You can try them in a manual way before automating.

For the *CI playground* repository:

```
mvn sonar:sonar \
   -Dsonar.projectKey=eu.url.hello \
   -Dsonar.host.url=https://host.xyz \
  -Dsonar.login=the_token
```
You can see, for example, the Sonar analysis performed for the *CI Playground* project as depicted in [Figure 16](#page-55-1) below.

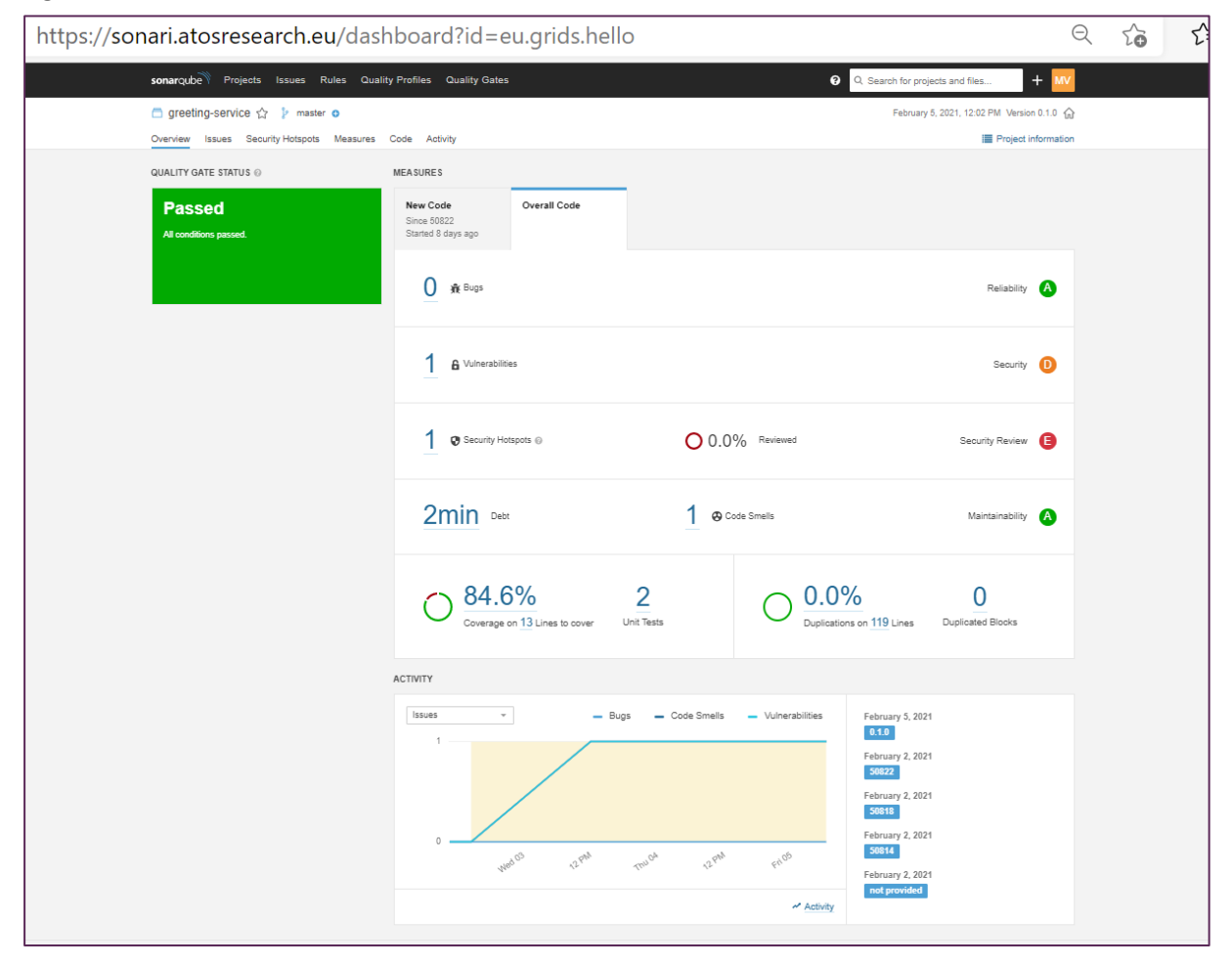

#### Figure 16: Sonar analysis for *CI playground* project

<span id="page-55-1"></span>In the file yml file can see how to automate the SonarQube analysis. The job "codequality" is in charge of executing the SonarQube scanner:

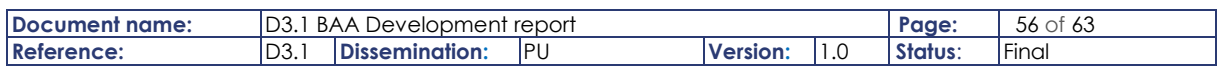

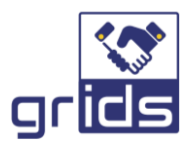

- Some environment variables are used (SONAR\_HOST\_URL and SONAR\_HOST\_TOKEN). (See please at Figure 12: *CI playground* [CI/CD variables.](#page-52-2))
- Note the qualitygate option (true/false): it is the way to say the pipeline to stop or not if the scanner fails (the result is below the quality gate specifications).

Find more information at [\[13\].](#page-58-15)

## <span id="page-56-0"></span>4.5 Deployment

We are going to use docker-compose utility to deploy GRIDS microservice in our development VM.

GRIDS partners shall provide a docker-compose installation in order to be included in the GRIDS deployment. They will be able to access the VM in order to see the ms deployed, the containers and the images, and read the logs generated by such ms if they want. The deployment will be done by ATOS team.

The docker-compose file used for deploying the *CI playground* service is available on the GRIDS repo.

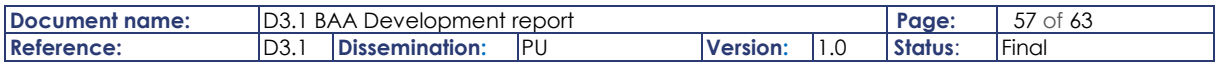

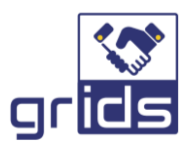

# <span id="page-57-0"></span>5 Conclusions

The report first recaps the high-level design as applicable to the implementation of the Business Attribute Aggregator before fully specifying its low-level design.

It is seen that the BAA has aligned with the OIDC IDA specification and has been active in its WG so to include GRIDS use case requirements in the next release of the specification.

The design process and tools used by the partners' in developing the BAA microservice modules is also captured.

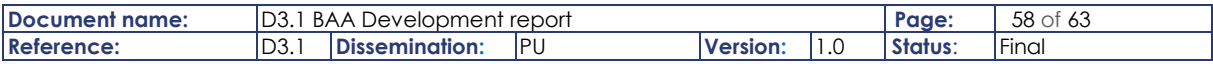

<span id="page-58-7"></span><span id="page-58-1"></span>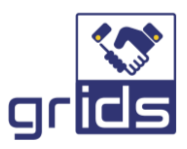

# <span id="page-58-0"></span>6 References

- [1] ESMO Project, D2.1 Cross-border mechanisms and Technical Design for the effective use of eID DSI
- [2] **Websites:** Elasticsearch, Logstash , Kibana OSS Event Monitoring [https://www.elastic.co/elastic](https://www.elastic.co/elastic-stack)[stack](https://www.elastic.co/elastic-stack) , retrieved 2020-09-24
- <span id="page-58-2"></span>[3] **Websites:** <https://www.javainuse.com/spring/springboot-microservice-elk> , retrieved 2020-09- 24
- <span id="page-58-5"></span>[4] **Websites:** [https://openid.net/specs/openid-connect-4-identity-assurance-1\\_0.html](https://openid.net/specs/openid-connect-4-identity-assurance-1_0.html) , retrieved 2020-10-19
- [5] **Websites[: https://openid.net/specs/openid-connect-discovery-1\\_0.html,](https://openid.net/specs/openid-connect-discovery-1_0.html)** retrieved 2020-10-19
- <span id="page-58-3"></span>[6] **Websites: [https://openid.net/specs/openid-connect-registration-1\\_0.html#ClientRegistration,](https://openid.net/specs/openid-connect-registration-1_0.html#ClientRegistration)**  retrieved 2020-10-19
- [7] **Websites[, https://openid.net/specs/openid-connect-core-1\\_0.html,](https://openid.net/specs/openid-connect-core-1_0.html)** retrieved 2020-10-19
- <span id="page-58-8"></span>[8] **Websites**, [https://openid.net/specs/openid-connect-4-identity-assurance-1\\_0.html,](https://openid.net/specs/openid-connect-4-identity-assurance-1_0.html) retrieved 2020-10-19
- [9] **Websites**, [https://tools.ietf.org/html/rfc7662,](https://tools.ietf.org/html/rfc7662) retrieved 2020-10-19
- <span id="page-58-12"></span>[10] **Websites,** GitLab Docs, GitLab Docs, [https://docs.gitlab.com/ee/README.html#new-to-git-and](https://docs.gitlab.com/ee/README.html#new-to-git-and-gitlab)[gitlab.](https://docs.gitlab.com/ee/README.html#new-to-git-and-gitlab) retrieved 2021-02-11
- <span id="page-58-13"></span>[11] **Websites**, GitLab Docs, Get started with GitLab CI/CD, [https://docs.gitlab.com/ee/ci/quick\\_start/,](https://docs.gitlab.com/ee/ci/quick_start/) retrieved 2021-02-11
- <span id="page-58-14"></span>[12] **Websites**, GitLab Docs, Install GitLab Runner, [https://docs.gitlab.com/runner/install/.](https://docs.gitlab.com/runner/install/) retrieved 2021-02-12
- <span id="page-58-15"></span>[13] **Websites**, SonarQube Docs, Overview, [https://docs.sonarqube.org/latest/analysis/overview/,](https://docs.sonarqube.org/latest/analysis/overview/) retrieved 2021-02-11
- <span id="page-58-4"></span>[14] GRIDS Project, D2.1 Business Services and Technical Architecture report
- <span id="page-58-6"></span>[15] **Websites**, RFC6749 The OAuth 2.0 Authorization Framework, [https://datatracker.ietf.org/doc/html/rfc6749,](https://datatracker.ietf.org/doc/html/rfc6749) retrieved 2021-05-19
- <span id="page-58-9"></span>[16] **Websites**, OIDC Discovery 1.0, [https://openid.net/specs/openid-connect-discovery-](https://openid.net/specs/openid-connect-discovery-1_0.html#ProviderConfig)[1\\_0.html#ProviderConfig.](https://openid.net/specs/openid-connect-discovery-1_0.html#ProviderConfig)
- <span id="page-58-11"></span>[17] **Websites**, EC ESMO Project Git Hub Repo,<https://github.com/ec-esmo>
- <span id="page-58-10"></span>[18] **Websites**, [https://ldapwiki.com/wiki/OAuth%202.0%20Client%20Registration,](https://ldapwiki.com/wiki/OAuth%202.0%20Client%20Registration) retrieved 2021- 05-31

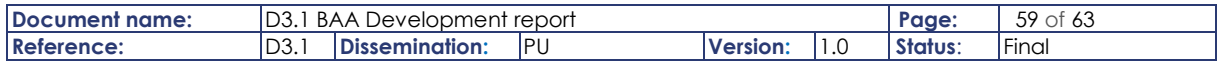

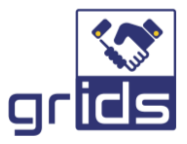

[19] **Websites**, [https://www.keycloak.org/docs/7.0/securing\\_apps/,](https://www.keycloak.org/docs/7.0/securing_apps/) retrieved 2021-05-31

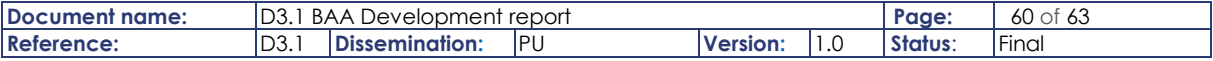

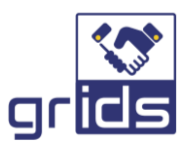

# <span id="page-60-0"></span>7 Annexes

# <span id="page-60-1"></span>7.1 Local BAA Metadata (CM)

This is a non-normative example of the BAA metadata dynamically configured on the CM module to include the local BAA metadata and verified claims available over the local DP nodes and their last successful refresh time.

This is made available to the ACM for internal BAA metadata query and also other trusted BAA nodes that query the BAA.

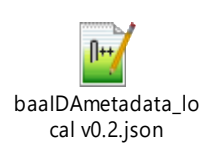

# <span id="page-60-2"></span>7.2 External BAA Metadata (CM)

This is a non-normative example of how all external BAAs and their supported DP metadata are queried on the CM by the ACM for external BAA metadata.

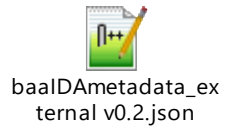

The CM populates this file by querying each BAA Metadata endpoint populated in the trusted BAA list.

# <span id="page-60-3"></span>7.3 Trusted BAA List (CM)

This is a list of trusted BAA nodes the administrator has approved and configured as trusted BAA nodes in GRIDS.

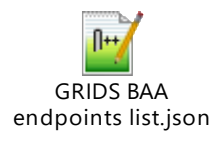

# <span id="page-60-4"></span>7.4 Trusted DP List (CM)

This is a list of Data Providers that the BAA administrator has approved and configured as trusted KYC Sources of verified credentials.

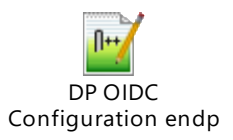

This is used by the CM to query locally supported Data Providers OIDC Configuration Metadata.

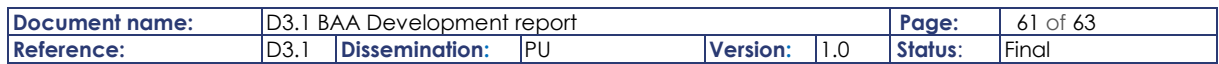

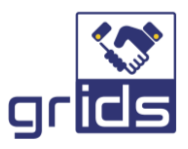

# <span id="page-61-0"></span>7.5 EIDAS Metadata (CM)

This is a non-normative example of an EIDAS metadata json file configured by the CM, and queried by the ACM for EIDAS metadata.

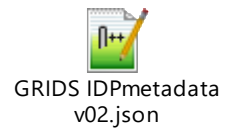

# <span id="page-61-1"></span>7.6 GRIDS Metadata (CM)

Includes the verified claims supported by the BAA over the whole GRIDS Network and to be added to the BAA OP Metadata well-known configuration by the DCC. This is queried by the DCC for GRIDS metadata.

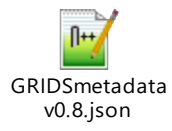

# <span id="page-61-2"></span>7.7 Basic BAA Metadata (DCC)

This is a non-normative example of the basic well-known OP Metadata configured on the DCC module.

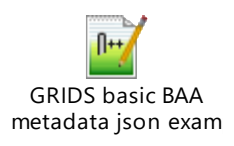

# <span id="page-61-6"></span><span id="page-61-3"></span>7.8 BAA OP Metadata well-known configuration (DCC)

This is the well-known OIDC configuration publicly available and used by all Data Consumers and Data Providers in the GRIDS ecosystem. This is generated by the DCC module.

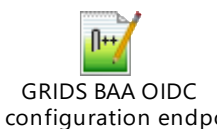

## <span id="page-61-4"></span>7.9 DP OIDC IDA Metadata (DP)

This is a non-normative example of the well-known OP Metadata provided by the Data Providers.

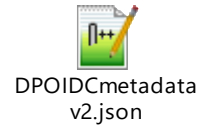

## <span id="page-61-5"></span>7.10 BAA YAML

The OPEN API 3 specification of all BAA APIs between its internal microservices are specified in the yaml included below.

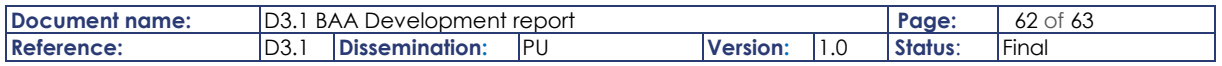

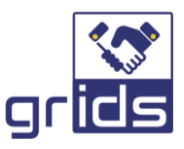

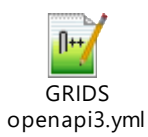

# <span id="page-62-0"></span>7.11 eIDAS Natural and Legal Claims

The natural and legal person claims supported in respective eIDAS natural persons and legal persons requests are specified in the file included below.

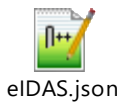

# <span id="page-62-1"></span>7.12 JWKS

A non-normative example of a JWKS is given below.

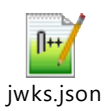

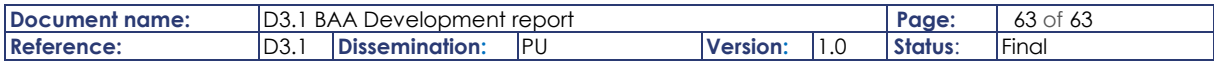